The Implementation of

## **PARALLEL FUNCTIONAL ARRAY PROGRAMMING**

*Gabriele Keller (currently) UNSW Sydney (very soon) Utrecht University*

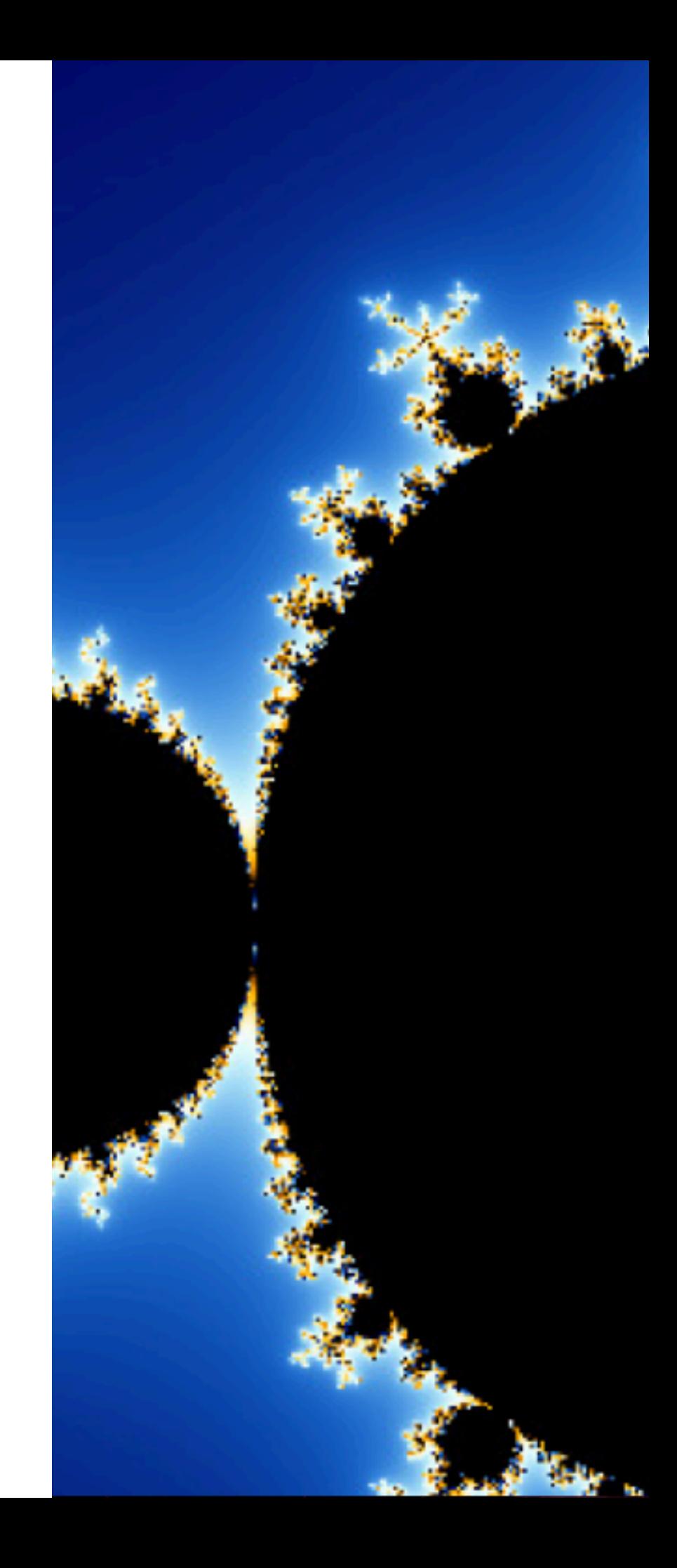

#### **PARALLEL FUNCTIONAL PROGRAMMING**

Parallel Programming performance!

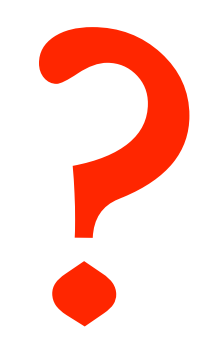

**Functional Languages** abstraction higher order functions controlled side effects

 $\bullet\quad \bullet\quad \bullet$ 

## **MAKING FP (AND TYPES) WORK FOR US**

- Abstraction also means the compiler has more information
	- controlled side effects, no user-level pointers,…
- •Collection oriented versus explicit loops/recursion
- •Expressive type systems help to
	- guide the user
	- guide the compiler write

#### Composite data structures

Immutable

structures

Haskell

Expressive type system & inference

Strong static typing

#### Higher-order functions & closures

Principled, pure, functional programming

Boxed values

Polymorphism & generics

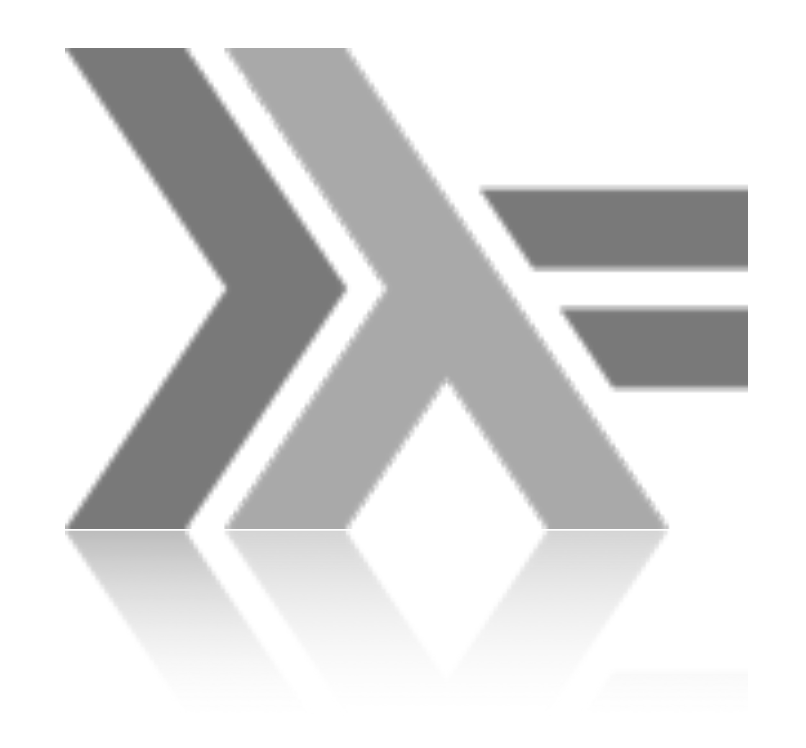

Strictly isolating side-effects

## How about domain specific languages with specialised code generation?

## **DOMAIN SPECIFIC LANGUAGES**

- ➤ Are restricted languages
	- Generally have specialised features to a particular application domain
	- HTML, Matlab, SQL, postscript, LaTeX …
- ➤ Embedded domain specific languages
	- Implemented as libraries in the host language, so can integrate with the host language
	- Reuse the syntax of the host language (as well as parser, type checker…)
	- The host language can generate embedded code
	- Functional languages are great as host languages

#### **ACCELERATE**

• An embedded domain-specific language for high-performance computing in Haskell

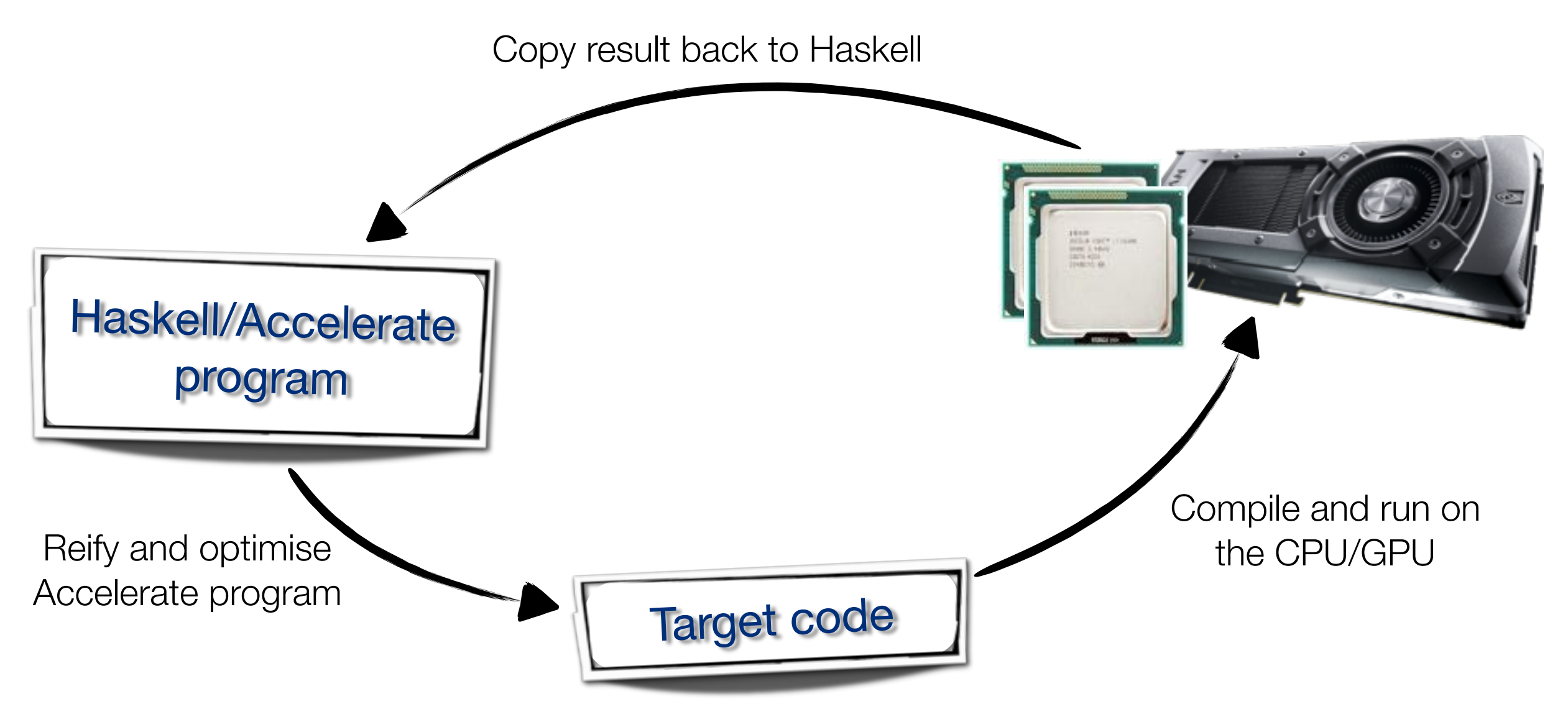

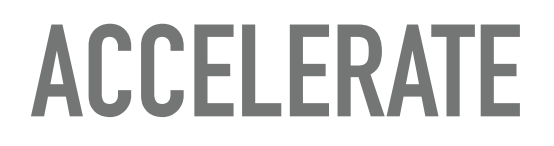

# • Array computations **•** Everything else ray tracing  $\overline{\phantom{1}}$ stable fluid flow  $M_{\epsilon}$

n-body gravitational simulation

#### **DOMAIN SPECIFIC EMBEDDED LANGUAGES**

- ➤ There are two ways to embed a language
	- shallow embedding
	- deep embedding

#### **SHALLOW EMBEDDING**

- ➤ Shallow embedding provides fixed interpretation
- ► Semantics captured in the type
- ➤ **Example**: arithmetic expression language

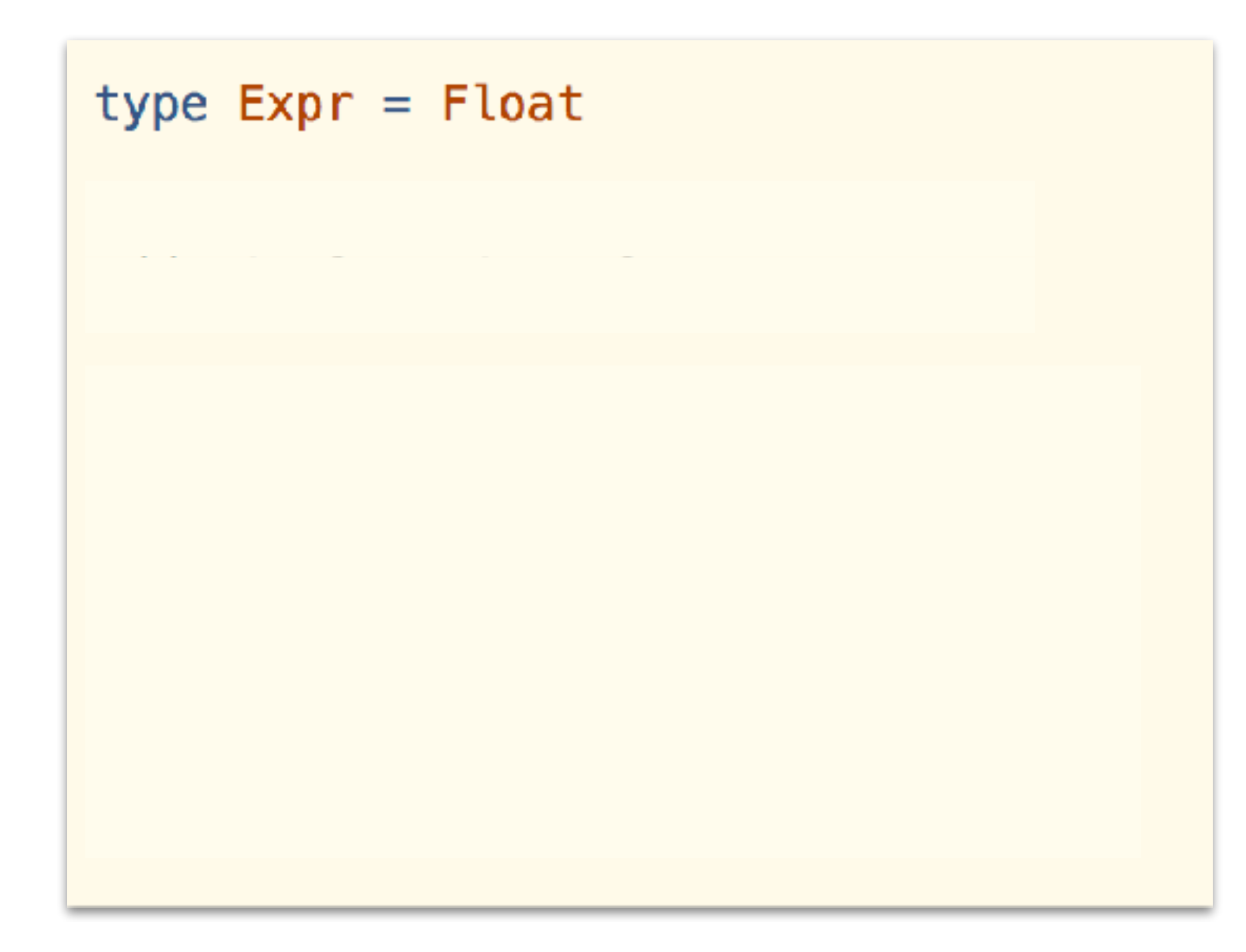

➤ Captures DSL expression as abstract syntax tree (AST), allowing multiple interpretations

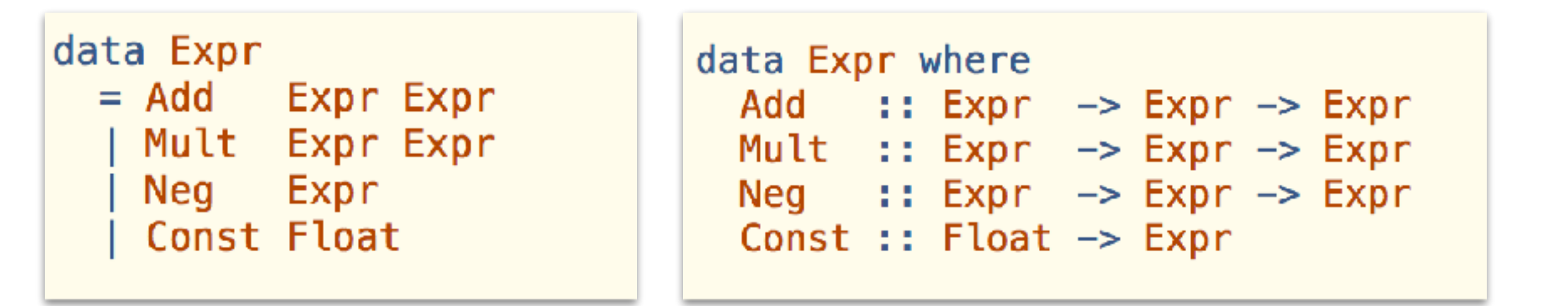

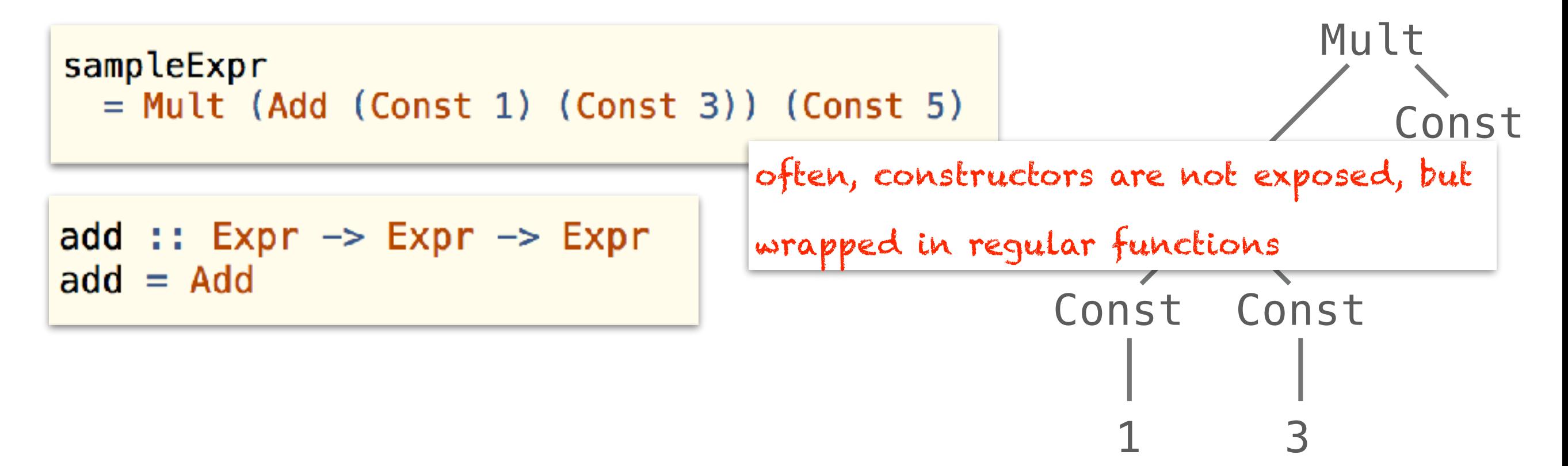

Captures DSL expression as AST, allowing multiple interpretations

```
data Expr where
  Add :: Expr \rightarrow Expr \rightarrow ExprMult :: Expr \rightarrow Expr \rightarrow Expr
  Neg :: Expr \rightarrow Expr \rightarrow Expr
  Const :: Float \rightarrow Expr
```

```
eval :: Expr \rightarrow Float
eval (Const x) =eval (Add e1 e2) =
eval (Mult e1 e2) =eval (Neg e)
              Service
```
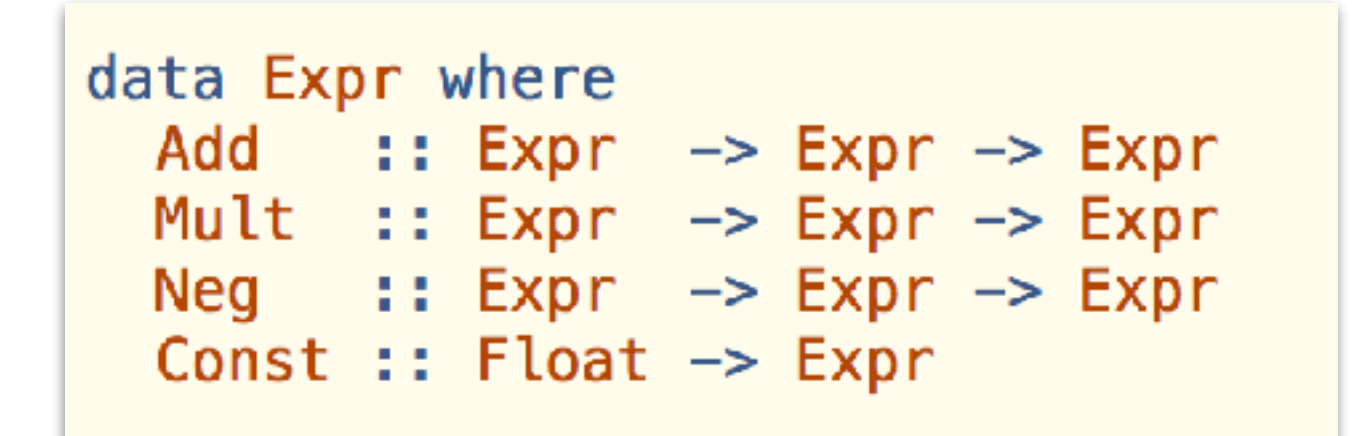

$$
\begin{array}{lcl} \texttt{simplify} &:: & \texttt{Expr} & \texttt{—} & \texttt{Expr} \\ \end{array}
$$

execute :: Expr -> IO Float

The expression representation is untyped:

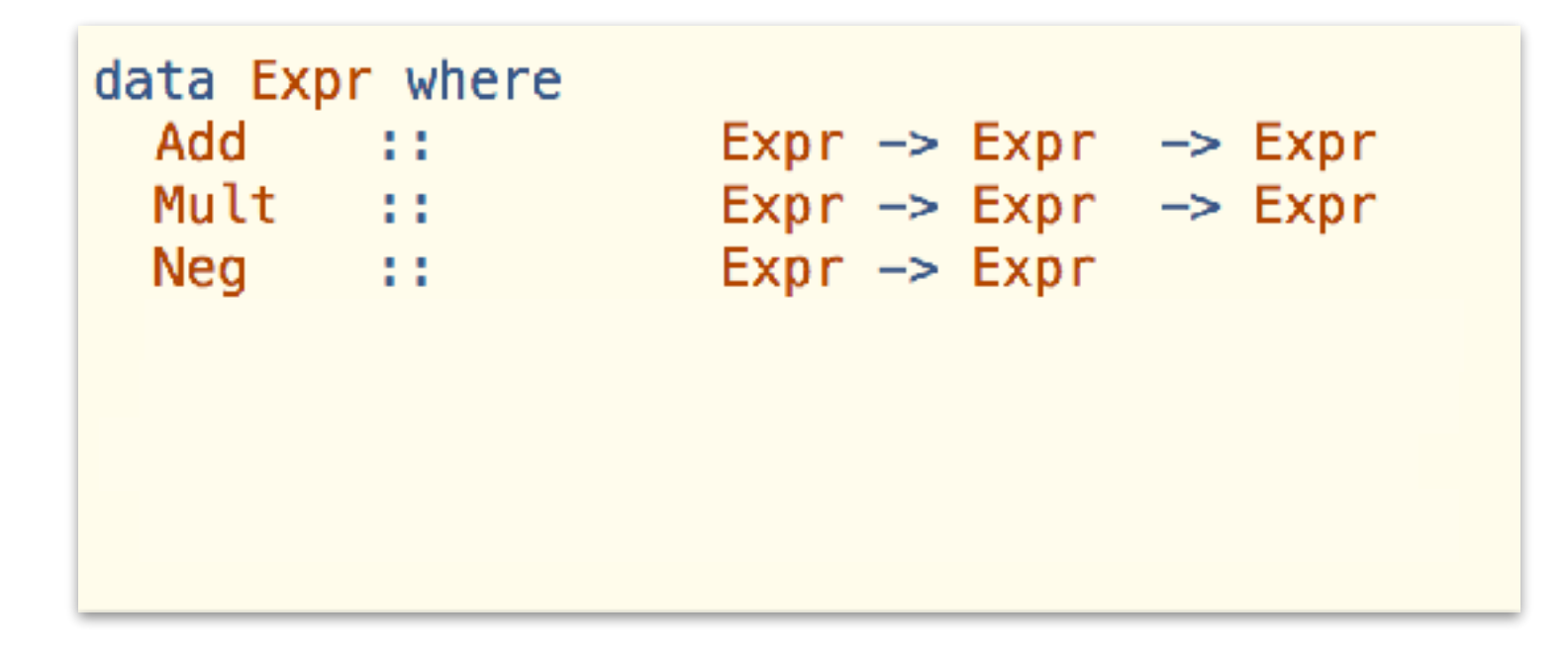

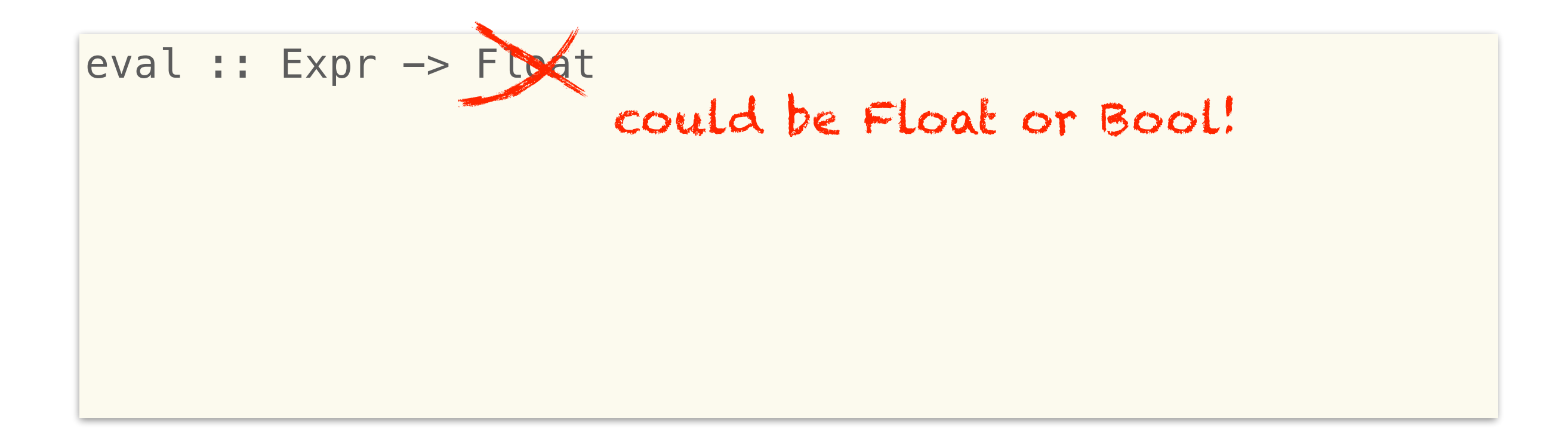

 $\triangleright$  The expression representation is untyped:

```
data Expr where
 Add :: Expr \rightarrow Expr \rightarrow ExprMult :: Expr -> Expr -> Expr
 Neg :: Expr -> Expr<br>
If :: Expr -> Expr -> Expr -> Expr
 Less :: Expr -> Expr -> Expr
 NConst ::
                        Float -> Expr
 BConst ::
                            Bool \rightarrow Expr
```
data Result where  $FRes :: Float \rightarrow Result$ BRes :: Bool  $\rightarrow$  Result

 $eval :: Expr \rightarrow Result$ 

#### **ASIDE: PARAMETRISED ALGEBRAIC DATA TYPES**

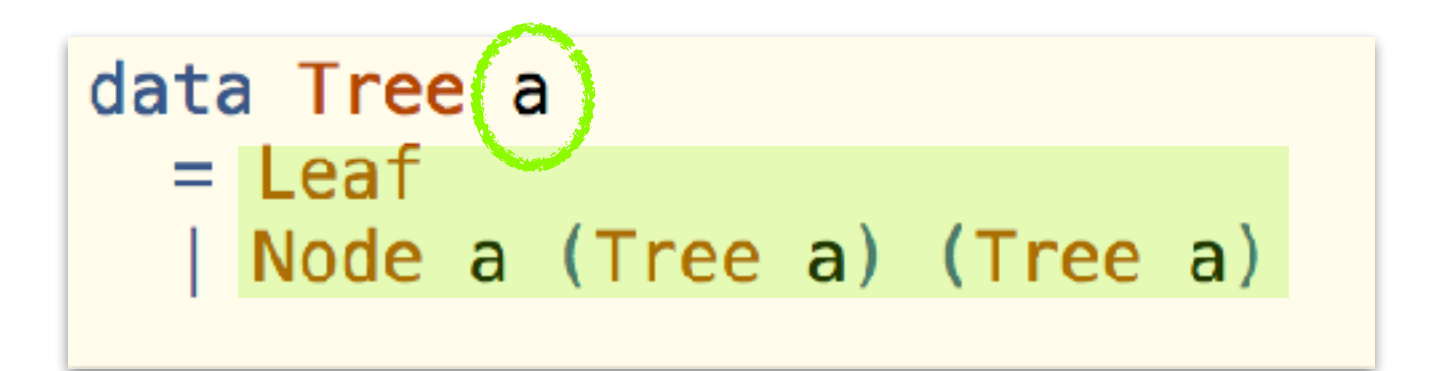

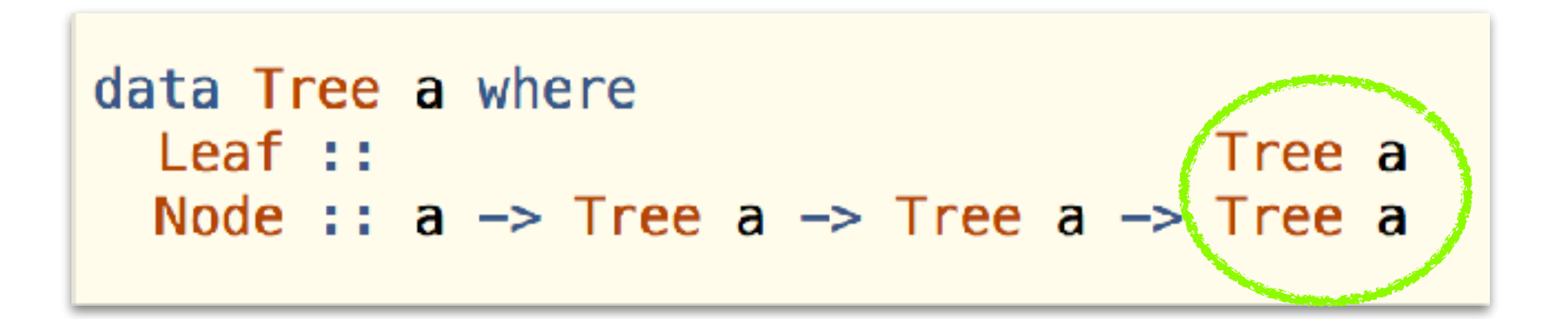

#### **ASIDE: PARAMETRISED ALGEBRAIC DATA TYPES**

```
data Tree a
  = Leaf
  | Node a (Tree a) (Tree a)
```

```
data Tree a where
  Leaf ::Tree b
  Node :: c \rightarrow Tree c \rightarrow Tree c \rightarrow Tree c
```
➤ Generalised Algebraic Data Types (GADTs)

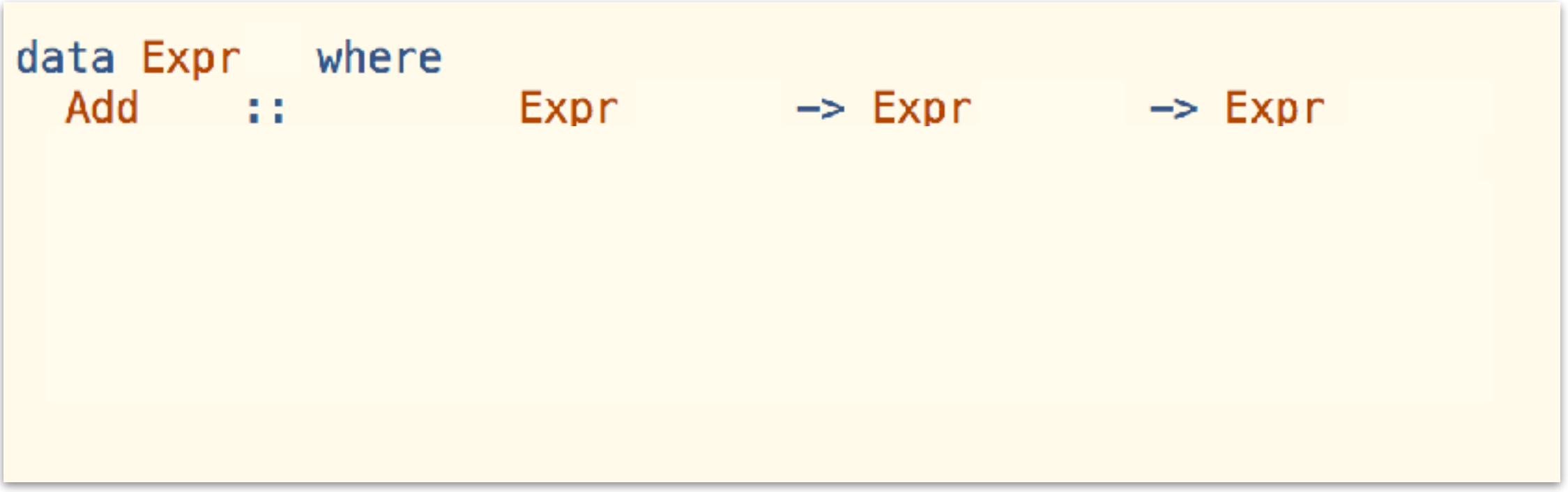

```
eval :: Expr a \rightarrow aeval (Const c) = ceval (If cond e1 e2) =
   if (eval cond)
      then eval e1
      else eval e2
```
➤ Generalised Algebraic Data Types (GADTs)

```
data Expr a where
  Add::
                         Expr Float \rightarrow Expr Float \rightarrow Expr Float
  Mult ::
                         Expr Float \rightarrow Expr Float \rightarrow Expr Float
                                           Expr Float \rightarrow Expr Float
  Neg ::Less ::
                         Expr Float \rightarrow Expr Float \rightarrow Expr Bool
  Const ::
                                                   a \rightarrow E_{X}pra
  If :: Expr Bool \Rightarrow Expr a \Rightarrow Expr a \Rightarrow Expr a
```

```
simplify :: Expr a \rightarrow Expr a
simplify (Const n) = Const nsimplify (Neg (Neg e))
 = simplify e
simplify (Add e1 e2)
  = Add (simplify e1) (simplify e2)
simplify (Mult e1 e2)
  = Mult (simplify e1) (simplify e2)
```
#### **LET'S LOOK AT ACCELERATE NOW!**

#### **ACCELERATE**

- ➤ Computations take place on dense, multidimensional arrays
- ➤ Parallelism is introduced in the form of collective operations on arrays

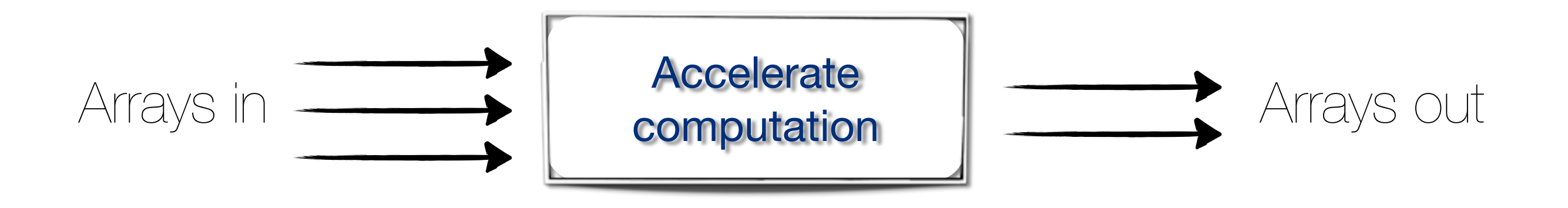

➤ The usual suspects: maps, zipWiths, folds, generators, permutes and backpermutes, stencil operations

#### **FIRST EXAMPLE**

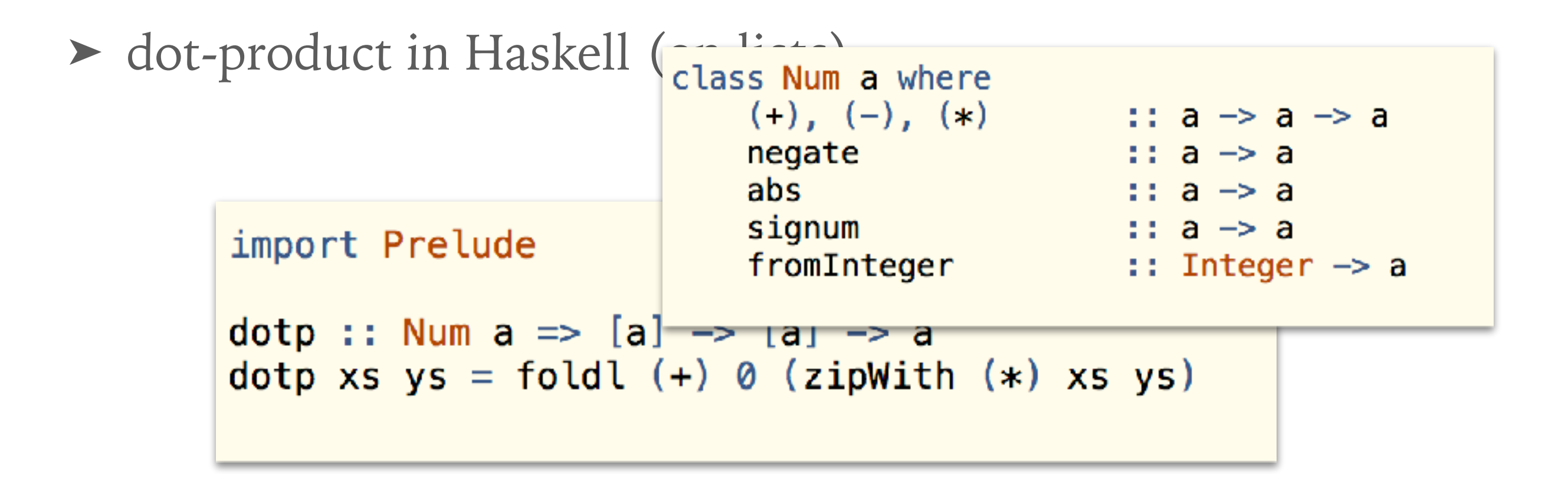

zipWith :: 
$$
(a \rightarrow b \rightarrow c) \rightarrow [a] \rightarrow [b] \rightarrow [c]
$$

$$
fold1 :: (b \Rightarrow a \Rightarrow b) \Rightarrow b \Rightarrow [a] \Rightarrow b
$$

#### **FIRST EXAMPLE**

➤ dot-product in Haskell (on vectors):

```
import Data. Vector. Unboxed
dotp :: (Num a, Unbox a)
     \Rightarrow Vector a
     \rightarrow Vector a
     \Rightarrow a
dotp xs ys = fold(+) @ (zipWith (*) xs ys)
```
zipWith ::  $(a \rightarrow b \rightarrow c) \rightarrow Vector a \rightarrow Vector b \rightarrow Vector c$ 

foldl ::  $(b \rightarrow a \rightarrow b) \rightarrow b \rightarrow Vector a \rightarrow b$ 

#### **FIRST EXAMPLE**

➤ dot-product in Haskell (using Accelerate):

```
import Data. Array. Accelerate
 dotp :: (Num a, Elt a)
     \Rightarrow Acc (Vector a)
     \Rightarrow Acc (Vector a)
     \rightarrow Acc (Scalar a)
 dotp xs ys = fold (+) @ (zipWith (*) xs ys)
```

```
zipWith : (Elt a, Elt b, Elt c) 
  \Rightarrow(Exp a \rightarrow Exp b \rightarrow Exp c) \rightarrow Acc (Vector a) \rightarrow Acc (Vector b)
                                                                      -> Acc (Vector c)
```

```
fold :: Elt a \Rightarrow (Exp a -> Exp a -> Exp a) -> Exp a -> Acc (Vector a) -> Acc (Scalar a)
```
#### **DETOUR: TYPE CLASSES IN HASKELL**

```
instance Num Int where
  (+) = ...
  (*) = \ldots. . .
```

```
foo :: Num a \Rightarrow a \Rightarrow afoo x = x \cdot x + x
```
foo':: NumDict  $a \rightarrow a \rightarrow a$ foo' dict  $x = (getAdd dict)((getMulti dict) x x) x$ 

## type annotations may become necessary

#### DIFFERENT RUN FUNCTIONS

> Running an accelerate program:

```
dot p :: (Num a, Elt a) =>Acc (Vector a) \rightarrow Acc (Vector a) \rightarrow Acc (Scalar a)
vec1, vec2 :: Acc (Vector Float)
vec1 = ...vec2 = ...accPrg:: Acc (Scalar Float)
accepting = dotp vec1 vec2
```

```
run :: Arrays a \Rightarrow Acc a \rightarrow a
```
putStrLn \$ show \$ run (dotp vec1 vec2)

## **RUNNING AN ACCELERATE PROGRAM**

> Plugging it all together:

```
dotp :: (Num a, Elt a) \RightarrowAcc (Vector a) \rightarrow Acc (Vector a) \rightarrow Acc (Scalar a)
dotp vec1 vec2 = ...
vec1, vec2 :: Vector Float
vec1 = ...vec2 = ...main = P.putStrLn $ P.show $
          run1 (uncurry dotp) (vec1, vec2)
```
#### run1 :: Arrays  $a \Rightarrow$  (Acc  $a \rightarrow$  Acc  $b$ )  $\rightarrow$   $a \rightarrow$   $b$

#### **DIFFERENT RUN FUNCTIONS**

Compiling Accelerate programs at Haskell compile time:

runQ

#### **ACCELERATE EXPRESSIONS**

➤ Accelerate expressions can be of two distinct types:

➤ Embedded sequential, scalar expression:

#### Exp a

➤ Embedded array computations:

#### Acc a

➤ What is the difference between these two?

Exp Int

Acc (Scalar Int)

#### **ACCELERATE EXPRESSIONS**

➤ Nested parallel computations can't be expressed: almost

map ::  $(Elt a, Elt b)$  =>  $(\text{Exp } a \rightarrow \text{Exp } b) \rightarrow \text{Acc } (\text{Vector } a) \rightarrow \text{Acc } (\text{Vector } b)$ 

#### **DEFINITION OF EXP**

Exp is a GADT whose constructors represent scalar operations

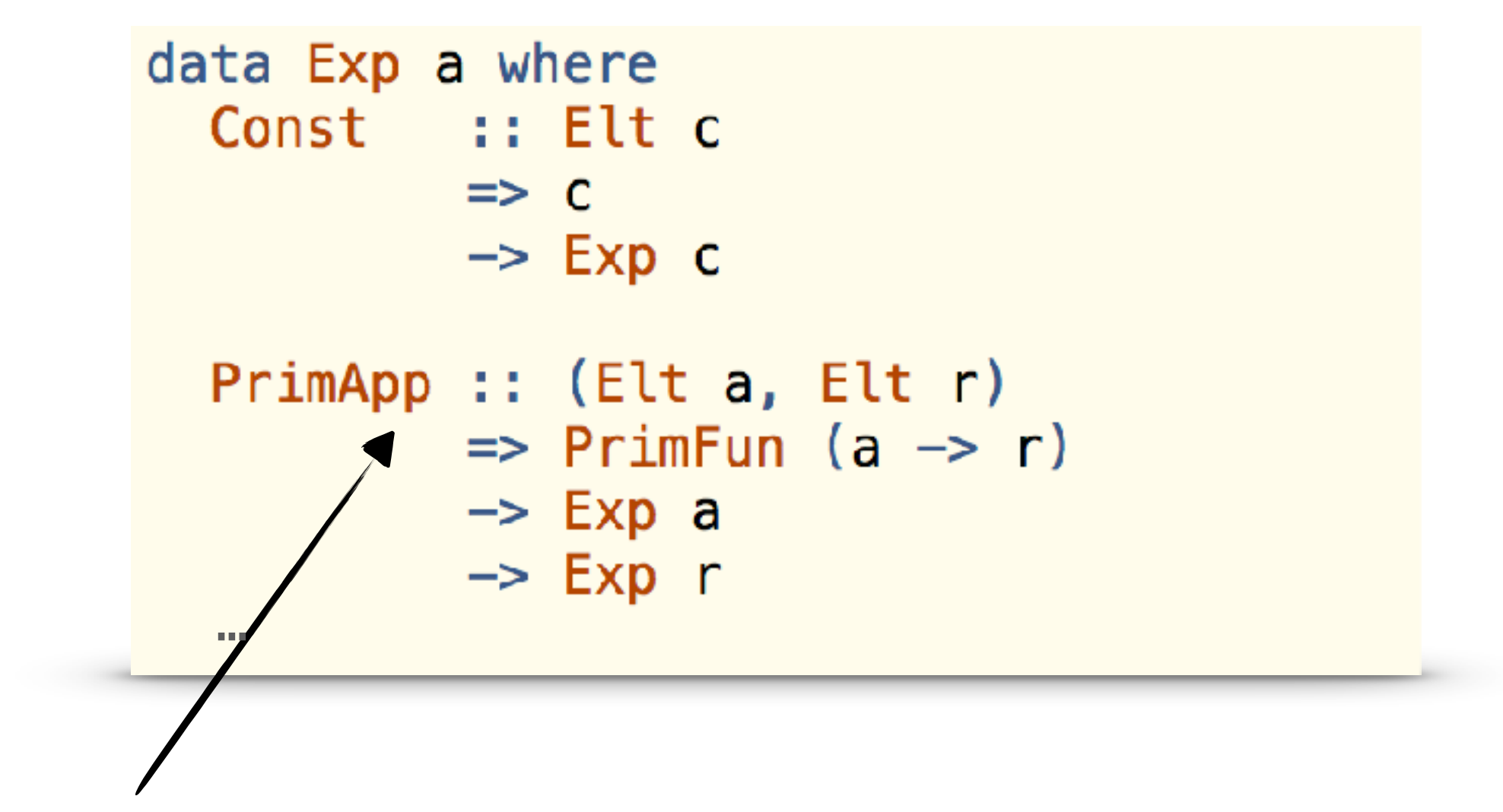

Apply primitive scalar function:  $(+)$ ,  $(*)$  ...

#### **AD-HOC POLYMORPHISM FOR EXP**

- ➤ Overloaded the standard type classes to reflect arithmetic expressions
- ➤ The Num instance for Exp terms allows us to reuse standard operators like  $(+)$  and  $(*)$

```
instance Num (Exp Int) where
   x + y = PrimAdd number PrimApp \cdot tup2 (x, y)\begin{array}{ccc} \bullet & \bullet & \bullet \end{array}
```
#### **AD-HOC POLYMORPHISM FOR EXP**

• Use explicit dictionary passing to support ad-hoc polymorphism

- Type checker chooses the correct instance when creating the dictionary
- Pattern matching on the dictionary constructor makes the class constraints available

#### **AD-HOC POLYMORPHISM FOR EXP**

➤ How does the dictionary trick work?

➤ With a standard algebraic data type the following are equivalent:

> foo :: Foo a -> a -> a foo  $x = x+1$ bar :: Foo a  $\rightarrow$  a  $\rightarrow$  a bar  $(Foo) x = x+1$

➤ But, with GADTs this is not the case

data Foo a where Foo :: Num  $a \Rightarrow a \Rightarrow$  Foo a

#### **ACCELERATE TYPES**

➤ We encountered two different Accelerate array types:

```
dotp :: (Num a, Elt a) =>
    Acc (Vector a) -> Acc (Vector a) -> Acc (Scalar a)
```
➤ These are just two special cases of Accelerate's Array types

- ➤ parametrised with the shape type sh
- ➤ element type a

```
Array sh a
```
#### **ARRAY SHAPES**

➤ The shape of an array determines its dimensionality and extent

```
data Z
                 = 7data head :. tail = head :. tail
type DIM0 = Ztype DIM1 = DIM0 :. Int
type DIM2 = DIM1 :. Int
type Scalar a = Array DIM0 a
type Vector a = Array DIM1 a
```
#### **ARRAY SHAPES**

➤ Operations are shape polymorphic:

```
map :: (Shape sh, Elt a, Elt b) => 
 ExpAccArray } sh a) \rightarrow \text{Acc } (\text{Array } sh b)
```

```
zipWith :: (Shape sh, Elt a, Elt b, Elt c) => 
Exp Exp b \rightarrow Exp c) \rightarrowAcc(Array sh a) \rightarrowArray sh b) \rightarrow Acc (Array sh c)
```

```
fold :: (Shape sh, Elt a) => 
   Exp } a \rightarrow \text{Exp } a \rightarrow \text{Exp } a) \rightarrow \text{Exp } a \rightarrowAccArray (sh : .Int) a) \rightarrow Acc Array sh a)
```

```
generate :: (Shape sh, Elt a) => 
    Exp sh \rightarrow (Exp sh \rightarrow Exp a) \rightarrowAcc(Array sh a)
```
### **ARRAY SHAPES**

➤ This means that out dot-product has actually a more general type:

```
dotp: (Num a, Elt a)
     \Rightarrow Acc (Vector a)
     \Rightarrow Acc (Vector a)
     \Rightarrow Acc (Scalar a)
dotp xs ys = fold (+) @ (zipWith (*) xs ys)
```

```
dotp :: (Num a, Elt a, Shape sh) =>
    Acc (Array (sh :. Int) a) \rightarrowAcc (Array (sh :. Int) a) \rightarrowAcc (Array sh a)
```
### **SUMMARY SO FAR**

- ➤ Looked at deep and shallow embedding
	- GADTs to maintain types in the AST
- ➤ Programming model of Accelerate
	- writing simple Accelerate programs
	- fromList ::(Elt e, Shape t) => t -> [e] -> Array t e
	- use :: Arrays arrays => arrays -> Acc arrays

### **THE ELT CLASS**

➤ Members of the Elt class contain admissible surface types for array elements:

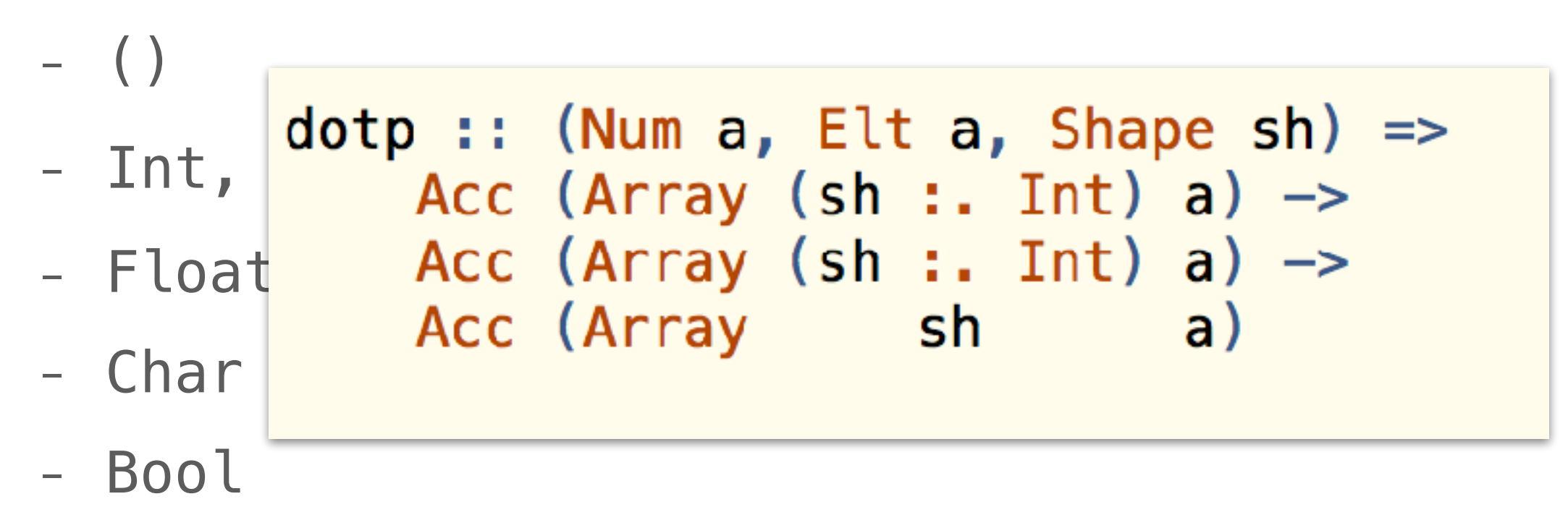

- Array indices formed from Z and  $(:.)$
- Tuples of all of these, e.g. (Bool, Int, (Float, Float))
- To meet hardware restrictions, there are no nested arrays in Accelerate

### **ELT CLASS**

- ➤ GPUs are efficient processing arrays of elementary type
- ➤ not so much for aggregate types, pointers
- ➤ similarly CPU when using SIMD vector instructions
- ➤ set of types LLVM supports is fixed
- ➤ We map the user-friendly surface types to efficient representations

### **ELT CLASS IS USER EXTENSIBLE**

➤ Using type families(i.e., functions from type to type)

```
type family EltRepr t
type instance EltRepr Int = Int
type instance EltRepr Float = Float
type instance EltRepr (a, b) =
       ProdRepr ( EltRepr a, EltRepr b )
type family ProdRepr t
type instance ProdRepr (a,b) = (((), a), b)
type instance ProdRepr (a,b,c) = (((1, a), b), c)
```
➤ To extend the class, define

```
from Elt :: a \rightarrow Elt Repr a
toElt :: EltRepr a \rightarrow a
```
### **LIFTING**

➤ How can we construct values of Exp type?

- Accelerate supplies Exp versions of Haskell Prelude ops, some constant values via overloading
- ➤ lift/unlift to switch to and (sometimes) back

```
trueExp :: Exp Bool
trueExp = lift Truetrue : Boøl
true = y \times \times \times t \times tswap :: Exp (Int, Int) \rightarrow Exp (Int, Int)swap pairExp =let (x, y) = unlift pairExp :: (Exp Int, Exp Int)
  in lift (y, x)
```
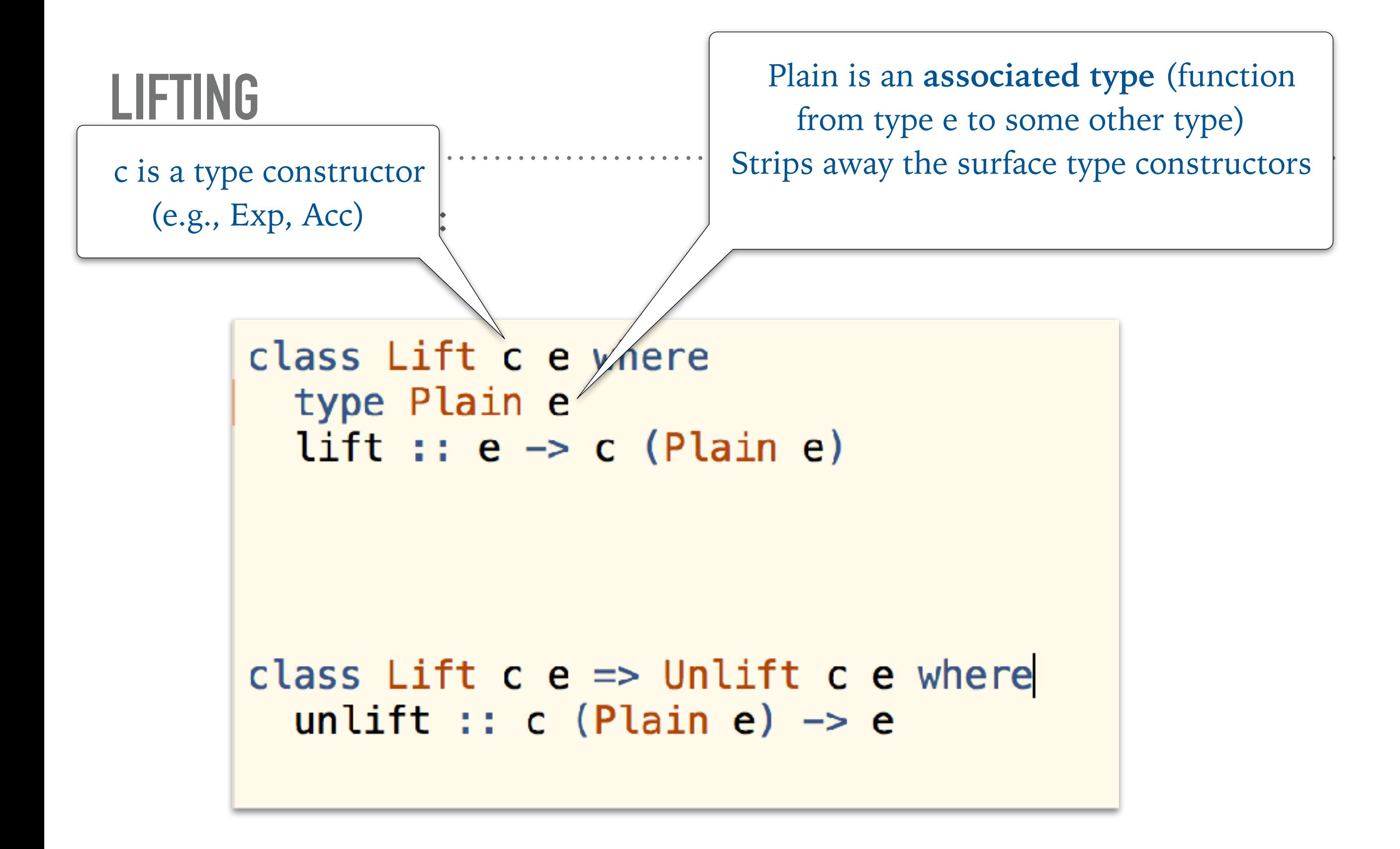

```
instance Lift Exp Int where
 type Plain Int = Intlift = Exp. Const
```

```
instance Lift Exp (Exp e) where
 type Plain (Exp e) = elift = id
```
Plain (Exp Int, Int)  $\sim$  (Int, Int)  $\sim$  Plain (Int, Exp Int)

# **BACK TO THE IMPLEMENTATION OF EDSLS**

# **EXECUTION OF AN ACCELERATE PROGRAM**

➤ What happens when we compile & run a regular Haskell program?

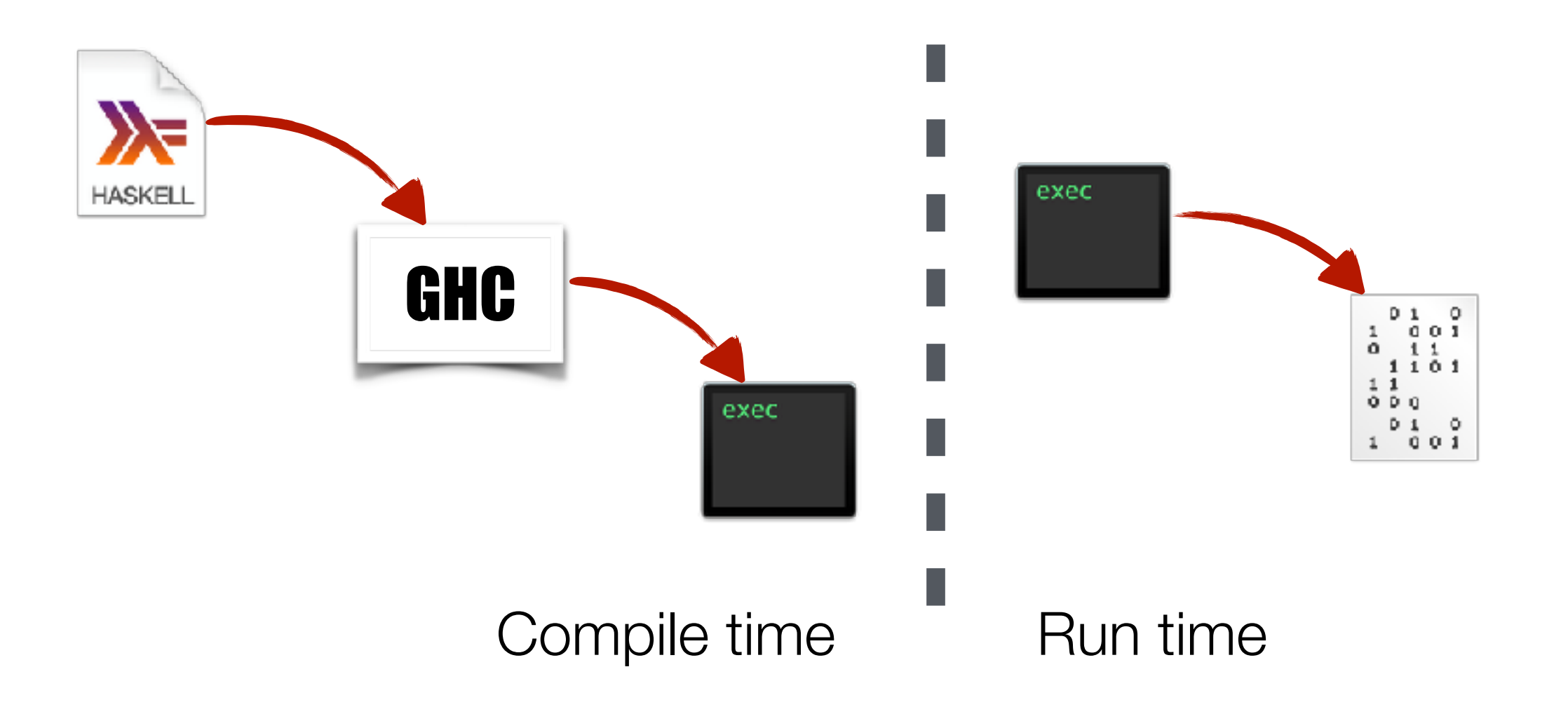

# **EXECUTION OF AN ACCELERATE PROGRAM**

➤ What happens when we compile & run an Accelerate program?

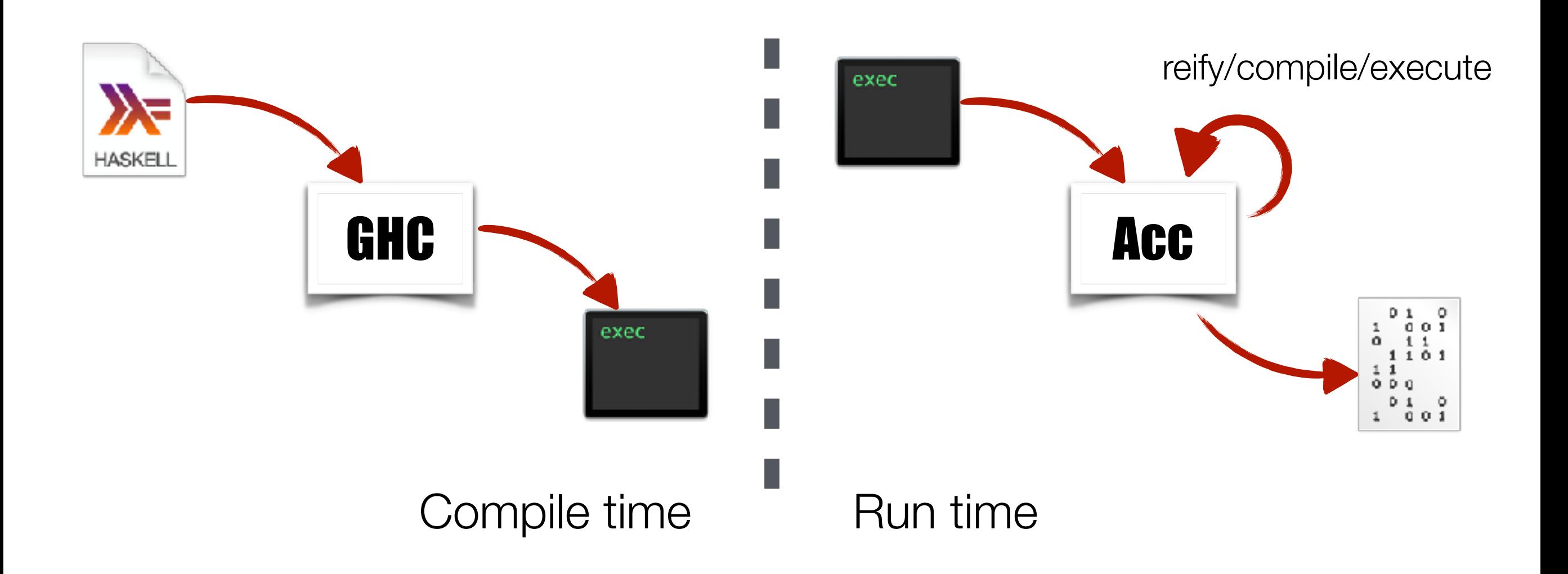

# **WHY A TYPED AST?**

- ➤ We compile the AST during application runtime
	- embedded compile time errors become application runtime errors
- ➤ Source of the type error can be
	- Accelerate user error
	- bugs in the Accelerate compiler
- ➤ Type checking the intermediate representation during Accelerate compilation
	- only shows this particular program is correct
	- transformation

# **WHY A TYPED AST?**

- ➤ Applies to all runtime compiled EDSLs
- ➤ but particularly important for high-performance DSL
	- compilation is more challenging
- ➤ We learned the hard way
	- original CUDA backend was untyped
	- many bugs we found could have been avoided with a typed backend

# **FIRST ORDER AND HIGHER ORDER AST**

➤ Let us look at a slightly more interesting EDSL:

- values of the source language can be lifted into the DSL

like the Const constructor in the arithmetic DSL

- function application
- lambda-abstraction

*How do we model variables?*

### **HIGHER ORDER AST**

➤ We can use the variables and abstraction mechanism of the host language:

```
data HOExpr a where
  HConst ::
                                      a \rightarrow \text{HOExpr } aHApp :: HOExpr (a \rightarrow b) \rightarrow HOExpr a \rightarrow HOExpr bHLambda :: (H0) -> HOExpr b) -> HOExpr (a \rightarrow b)
```

```
let f = \ea \rightarrow (HApp (HApp (HConst (+)) ea) ea)eval (HApp (HLambda f) (HConst 5))
```

```
evalHO :: HOExpr a \rightarrow aevalHO (HConst c) = cevalHO (HApp e1 e2) = \left(\frac{1}{10}\right) e1) \left(\frac{1}{10}\right) evalHO e2)
evalHO (HLambda f) = \a -> (evalHO (f (HConst a))
```
# **HIGHER-ORDER AST**

- ➤ Convenient to write and evaluate:
	- abstraction
	- application of the host language
- ➤ Not suitable for transformation & analysis of the AST
	- can't see inside functions

➤ Summary: good for surface syntax, not great for internal representation

### **FIRST ORDER AST**

➤ Variables as regular terms of the language

```
type VarId = Stringdata FOExpr a where
  FConst ::
                                      a \rightarrow FOExpr a
  FApp :: FOExpr (a \rightarrow b) \rightarrow FOExpr a \rightarrow FOExpr b
  FVar :: VarId -> FOExpr a
  FLambda :: VarId -> FOExpr b -> FOExpr (a \rightarrow b)evalFO :: FOExpr a -> a
evalFO (FVar varId) = ???
   we need an environment of some sort 
   but what is its type??
```
# **DE BRUIJN INDEX**

➤ Alternative representation of lambda-terms eliminating names:

$$
\lambda x. \lambda y. (x + y)
$$
  

$$
\lambda x. (x + (\lambda f.f x) (+1))
$$

➤ Names are replaced with indices encoding the nesting depth of the binder

![](_page_54_Figure_4.jpeg)

# **FIRST ORDER SYNTAX WITH DE BRUIJN**

#### ➤ **Idea:**

- ➤ a environment is either empty, or a tuple of value and rest environment
- ➤ the type of the environment describes the type of all the values it contains
- ➤ *i*th entry is the value of variable bound at nesting level n

```
data Val env where
  Empty :: Val()Push :: Val env \rightarrow t \rightarrow Val (env, t)
```
Push (Push Empty 5)  $True :: Val (((), Int), Bool)$ 

# **FIRST ORDER SYNTAX WITH DE BRUIJN**

#### ➤ **Idea:**

- ➤ a variable is a typed index
- ➤ the type encodes the type of the value the variable it represents, as well as the type of the environment is needs

```
data Idx env t where
 ZeroIdx :: Idx (env, t) tSuccIdx :: Idx env t \rightarrow Idx (env, s) t
```

```
pri :: Idx env t \rightarrow Val env \rightarrow t
\pi j ZeroIdx (Push val v) = v
\pi j (SuccIdx idx) (Push val ) = prj idx val
```
#### **DEMO**

➤ A term type in our language is parametrised with two types:

- the result type t
- the environment type env

```
data Term env t where
                                                         \Rightarrow Term env t
  Var :: Idx env t
  Con :: t\rightarrow Term env t
                                                         \Rightarrow Term env (s \Rightarrow t)
  Lam :: Term (env, s) tApp :: Term env (s \rightarrow t) \rightarrow Term env s \rightarrow Term env t
```

```
demo
```
# **FIRST ORDER SYNTAX WITH DE BRUIJN**

➤ The type-safe evaluator is now pretty straight forward:

```
eval :: Term env t -> Val env -> t
eval (Var ix) val = prj ix val 
eval (Con v) val = v
eval (Lam body) val = eval body . (val `Push`) 
eval (App fun arg) val = (eval fun val) (eval arg val)
```
# **FIRST ORDER SYNTAX WITH DE BRUIJN**

- ➤ Typed higher-order abstract syntax is
	- convenient as surface syntax
	- not suitable for program analysis, program transformations
- ➤ Typed De Bruijn first order abstract syntax
	- impractical to use as surface syntax
	- well suited as internal representation
- ➤ Solution:
	- user writes program in HO-syntax
	- we convert it to De Bruijn representation

## **PROBLEM SOLVED NOW, RIGHT?**

**UHM, NO…**

## **SUMMARY**

- ➤ Surface types and representation types
- ➤ First-order and Higher-order abstract syntax
- ➤ Typed De Bruijn representation

### **SHARING**

```
let
    \text{inc} = (+) 1 : \text{Exp Int} \rightarrow \text{Exp Int}three = inc 2 :: Exp Int
   nine = (*) three three :: Exp Int
in (-) (inc nine) nine
```
➤ What does the AST look like for this expression?

![](_page_63_Figure_0.jpeg)

- ➤ Sharing in the host language internal representation
- ➤ Not readily observable
- ➤ Processing the tree means we are loosing the sharing information
	- often results in large ASTs
	- expressions are evaluated multiple times
	- really, really inefficient

- ➤ Black-Scholes option pricing
	- Accelerate without sharing 20 times slower than CUDA implementation on GPU

```
blackscholes :: Vector (Float, Float, Float)
                                                             riskfree, volatility :: Float
                                                             riskfree = 0.02-> Acc (Vector (Float, Float))
blackscholes = map callput . use
                                                             volatility = 0.30where
                                                             horner :: Num a => [a] -> a -> a
  callput x =let (price, strike, years) = unlift xhorner coeff x = x * foldr1 madd coeff
                = constant riskfree
                                                               where
        r
                = constant volatility
                                                                 madd a b = a + x * b\mathbf{v}v_sqrt = v * sqrt years
                = (log (price / strike) +
                                                             cnd' :: Floating a \Rightarrow a \Rightarrow ad 1
                                                             cnd' d =(r + 0.5 * v * v) * years) / v_sqrtT= d1 - v_sqrtT
                                                               let poly
                                                                           = horner coeff
        d2cnd d = let c = cnd' d in d >* 0 ? (1.0 - c, c)= [0.31938153, -0.356563782,coeff
                                                                               1.781477937, -1.821255978,
        cndD1 =cnd d1
                                                                               1.330274429]
        cndD2 = cnd d2rsqrt2pi = 0.39894228040143267793994605993438x_expRT = strike * exp (-r * years)
                                                                            = 1.0 / (1.0 + 0.2316419 * abs d)k
    in
    lift ( price * cndD1 - x_expRT * cndD2ın
         , x_expRT * (1.0 - \text{cndD2}) - \text{price} * (1.0 - \text{cndD1})) rsqrt2pi * exp (-0.5 * d * d) * poly k
```
- ➤ Including 'let' in the surface language would make it extremely awkward to use
- ➤ Can we have 'let' in the internal representation, and convert without loosing sharing?

- ➤ We need to be able to observe an implementation detail pure functional languages abstract over
	- ➤ referential equality:
		- not enough to know two values are the same, we need to check if they share a location
		- language level reference equality clashes with referential transparency, garbage collection, compiler optimisations
- ➤ Luckily, the need for referential equality pops up in other contexts as well
	- memoization, O(1) comparison of large objects,…

### **STABLE NAMES**

#### ➤ Idea:

- associate values with an address-like **stable** name

```
data StableName a
mkStableName :: a \rightarrow 10 (StableName a)
hashStableName :: StableName a \rightarrow Intinstance Eq (StableName a)
instance Ord (StableName a)
```
#### **STABLE NAMES**

![](_page_69_Figure_1.jpeg)

$$
x \neq y
$$

$$
\Rightarrow
$$

mkStableName x ≠ mkStableName y

$$
x = y
$$

$$
\nRightarrow
$$

 $mkStableName x = mkStableName y$ 

# **SHARING RECOVERY**

- ➤ Traverse the ADT structure and identify the shared nodes with the help of stable names
- ➤ insert let-bindings in the de Bruijn internal representation at the right positions

# **SHARING RECOVERY**

![](_page_71_Figure_1.jpeg)
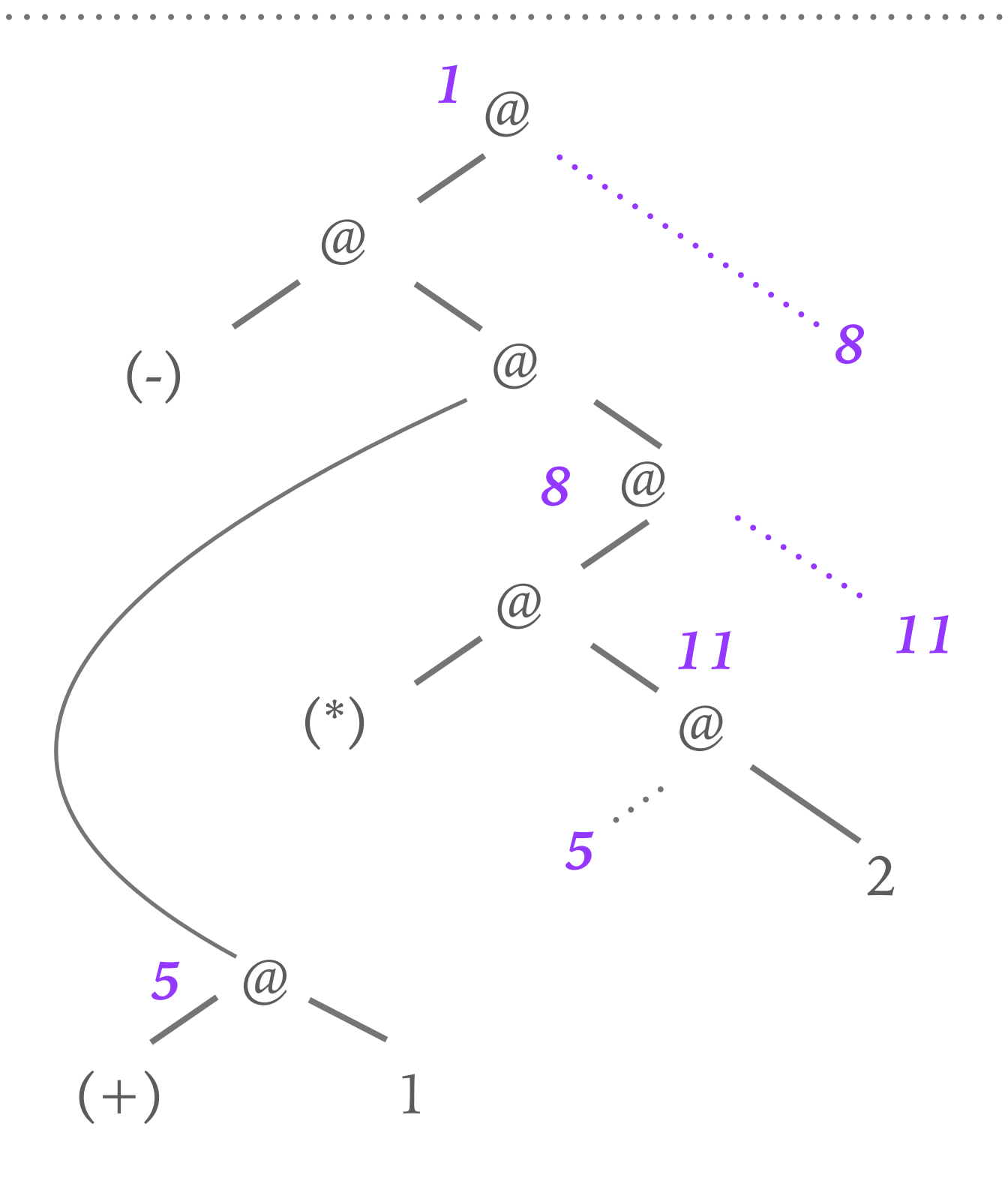

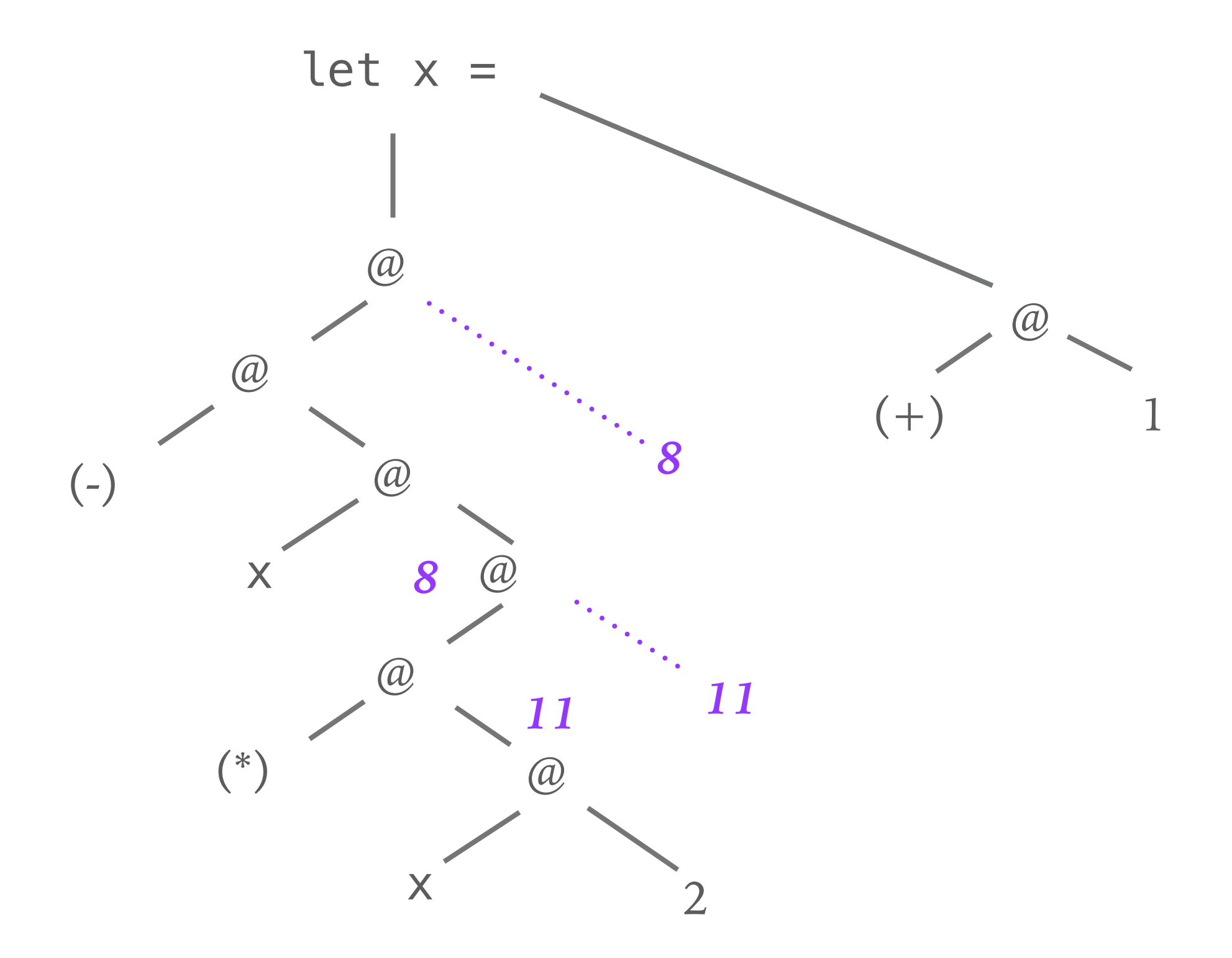

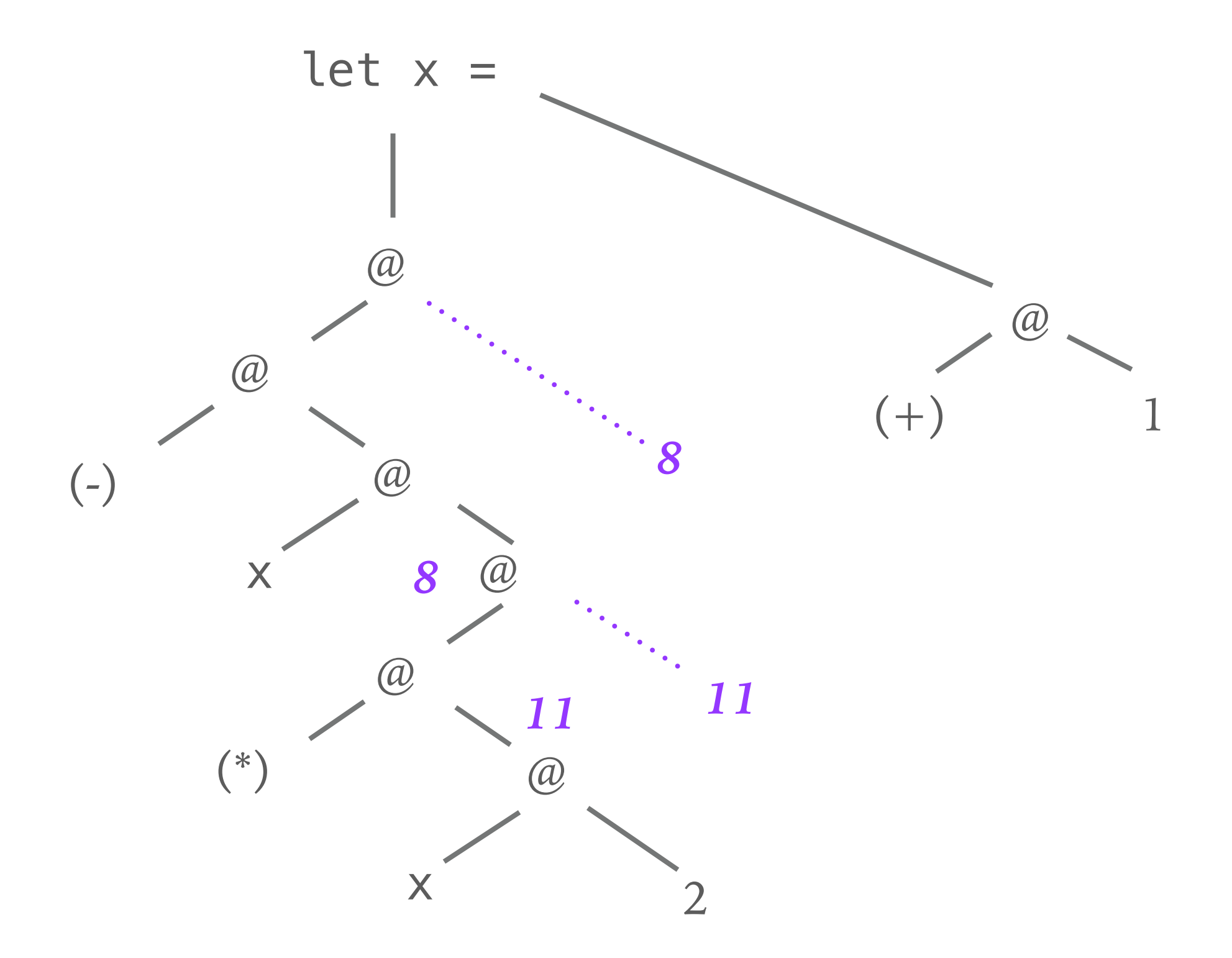

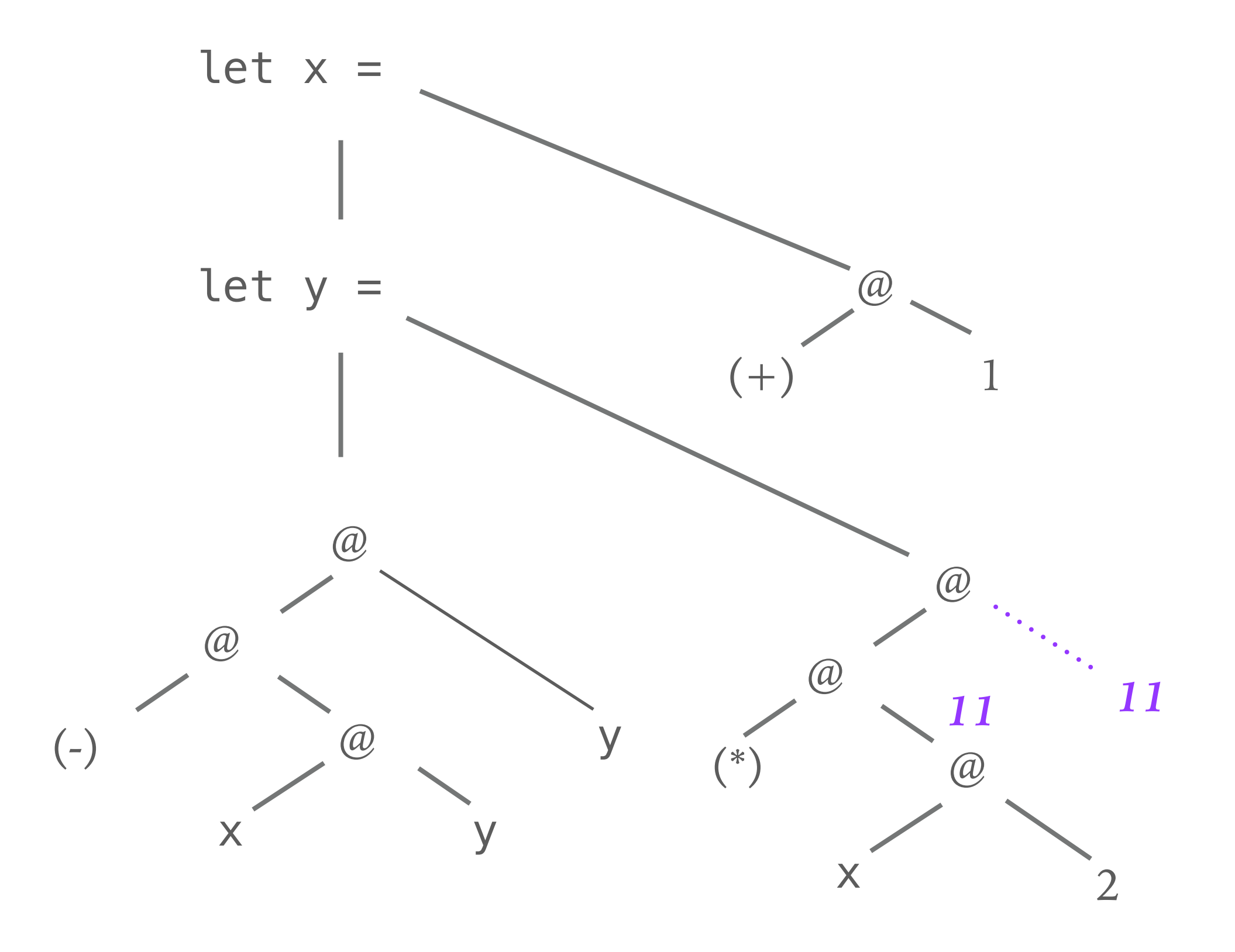

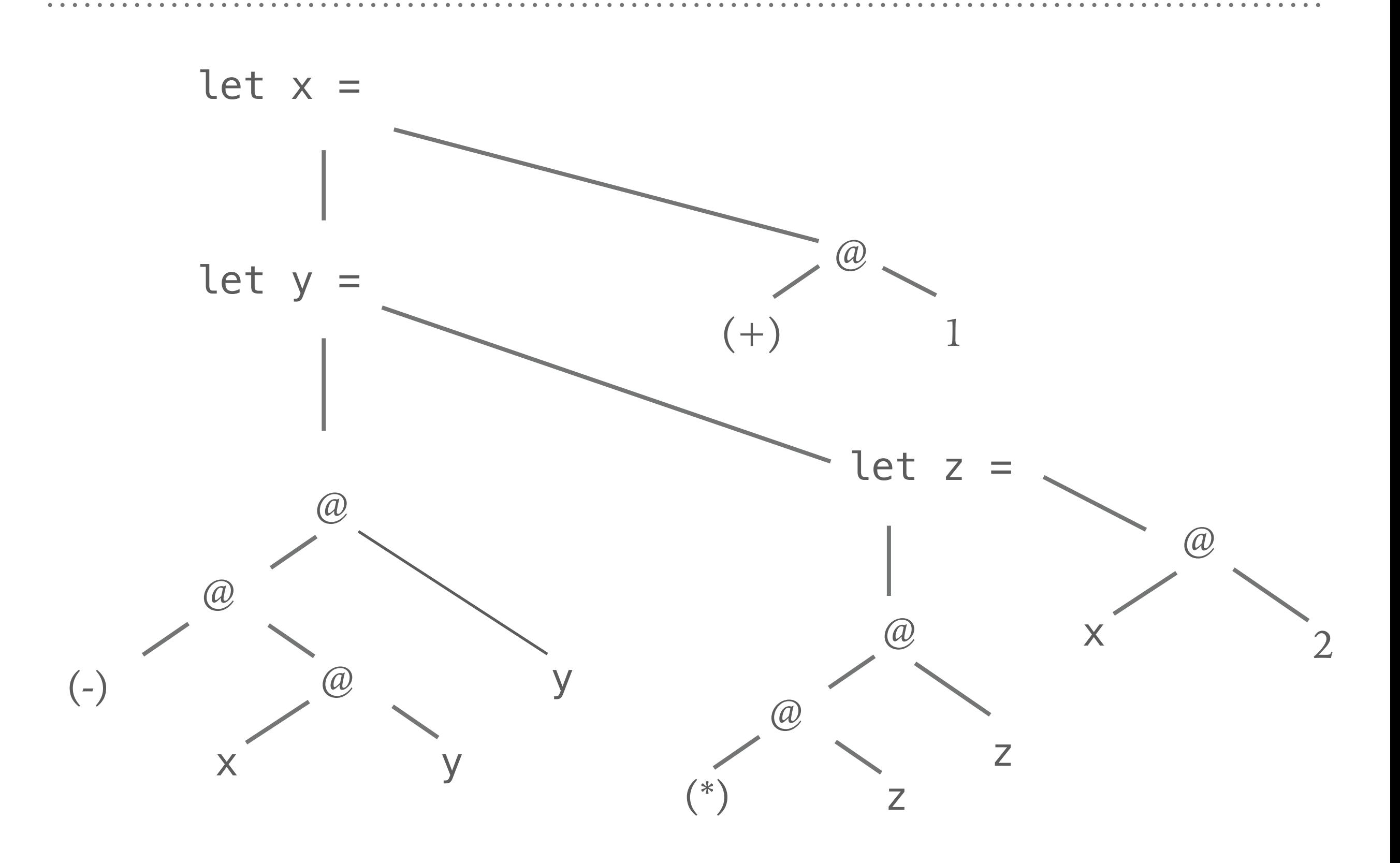

# **COMBINING SHARING RECOVERY AND DE BRUIJN CONVERSION**

- ➤ The two transformation are fused into a single one
	- applying De Bruijn conversion first would destroy sharing

- ➤ We loose type information during conversion from HOAS to De Bruijn
	- type checked dynamically

### **PERFORMANCE**

#### ➤ **Impact of sharing recovery\*:**

- ➤ Black Scholes, 20M elements:
	- CUDA, handwritten: 6.7ms
	- Accelerate, w/o sharing: 116ms
	- Accelerate w. sharing: 6.12ms
- ➤ Canny edge detection, 16M pixel:
	- OpenCV: 50.6ms
	- Accelerate, w/o sharing: 82.7ms
	- Accelerate w. sharing: 78.4ms
- ➤ Fluid-flow simulation, 2M particles
	- Accelerate, w/o sharing: 107ms
	- Accelerate w. sharing: 119ms

 *\*Tesla T10 processor (compute capability 1.3, 30 multiprocessors = 240 cores at 1.3GHz, 4GB RAM) backed by two quadcore Xenon E5405 CPUs (64-bit, 2GHz, 8GB RAM), running GNU/Linux (Ubuntu 12.04 LTS). The reported GPU runtimes are averages of 100 runs.*

➤ Well-known problem of collection-oriented programming:

```
map f $ map g xsfold (+) $ enumFromThenTo 0 1 1000000000
let
  xs = map sqrt $ enumFromThenTo 0 1 1000000000in fold (+) $ zipWith (*) $ map (+ (fold (+) xs)) xs
```
➤ Unnecessary intermediate structures, traversals

- ➤ Like sharing recovery, fusion is essential if we care about performance
	- Mandelbrot: speed up of 1000%
	- typically, at least 50% faster

…

- ➤ Many of the classical techniques don't work in this context:
	- e.g., build/fold like fusion approaches destroy the parallel pattern

```
build :: 
   (forall b. (a \rightarrow b \rightarrow b) \rightarrow b \rightarrow b) \rightarrow [a]build q = q (:) []
foldr :: (a \rightarrow b \rightarrow b) \rightarrow b \rightarrow [a] \rightarrow bfoldr f \, z \, l \, l \, z \, zfoldr f z (x:xs) = f x (foldr f z xs)
foldr k z (build g) = g k z
map f xs = build (\c n \rightarrow foldr
                   (\langle a \rangle b \rightarrow c \langle f \rangle a) b) n xs)
```
- ➤ Fusion often relies on inlining for producer/consumer pairs to be detected, only done conservatively
- ➤ Accelerate fusion happens at run time, need to be aware of the costs (but also: more information available)
- ➤ Result of fusion transformation needs to fit in to our code generation templates

#### ➤ Producers:

- each element of the result depends on at most one element of input array (e.g, map, backpermute, generate)

#### ➤ Consumers:

- each element of result depends on multiple elements of input array (e.g., folds, scans, stencil operations)
- ➤ We treat them separately
	- Producer/Producer fused via program transformation
	- Producer/Consumer during code generation

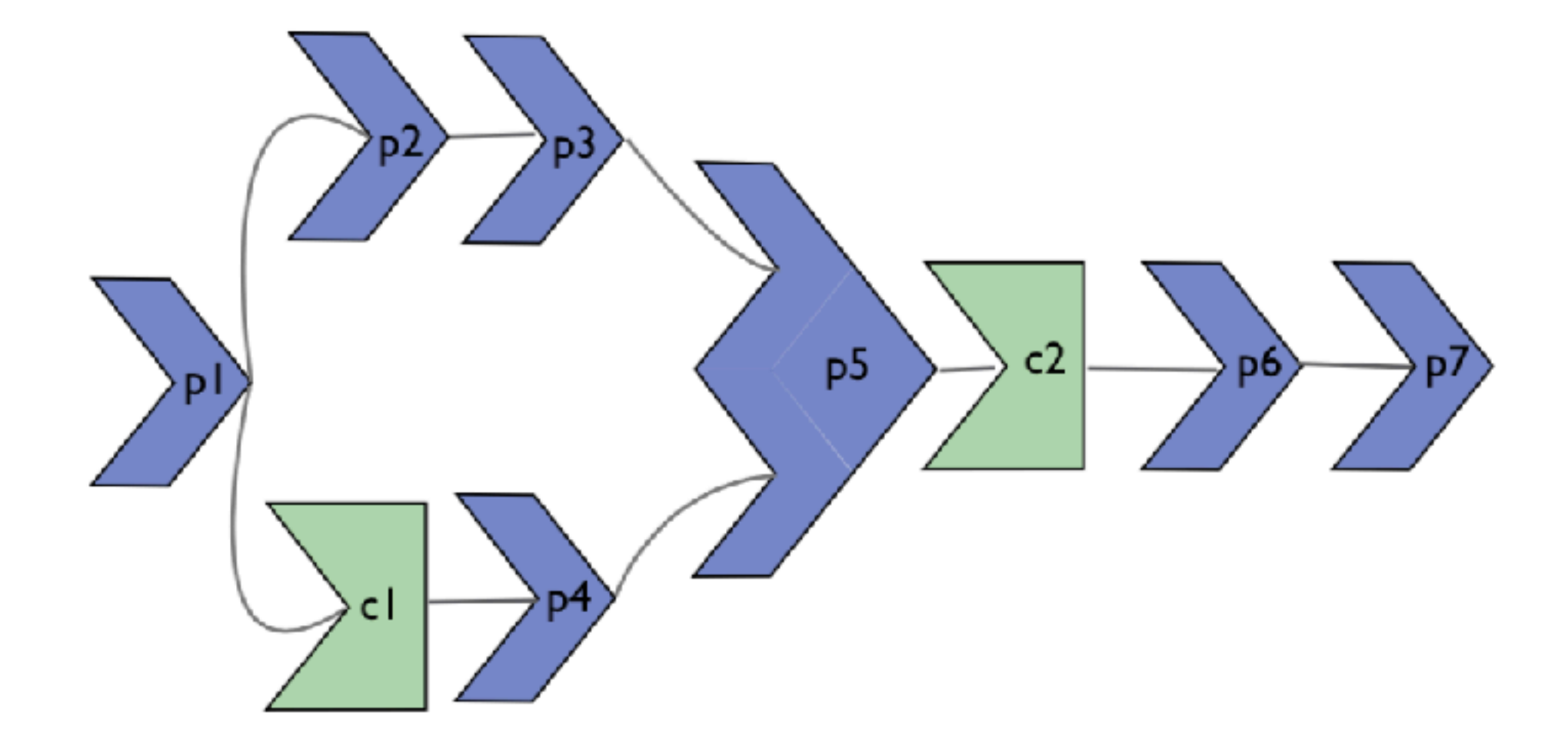

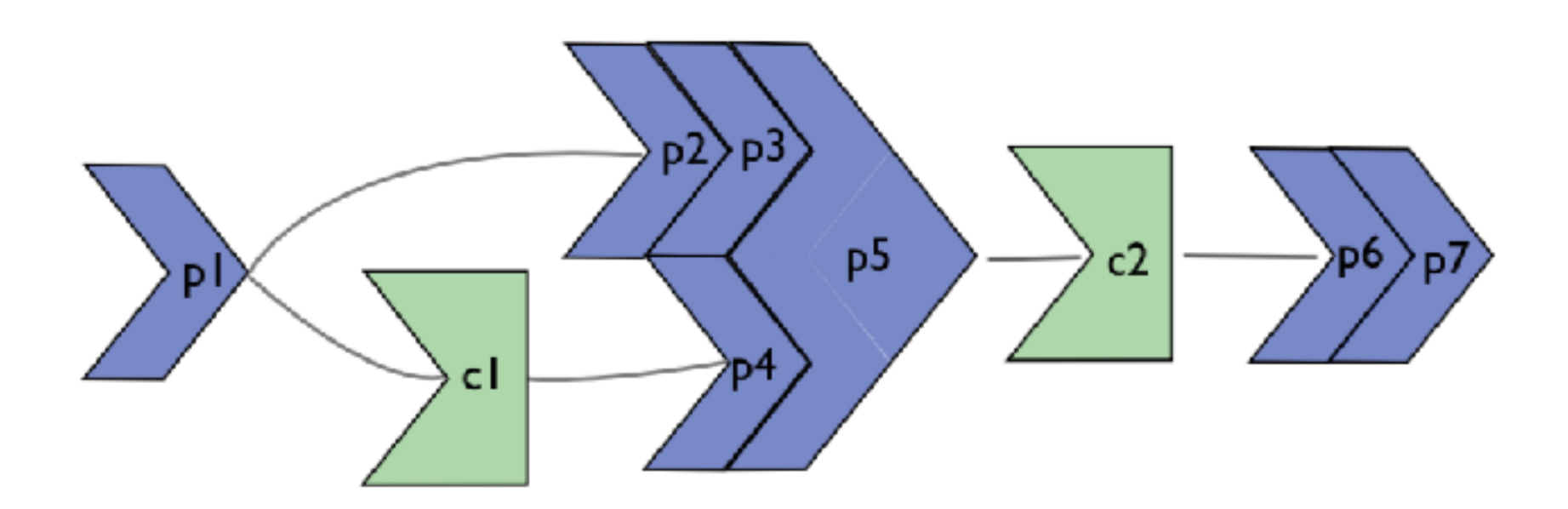

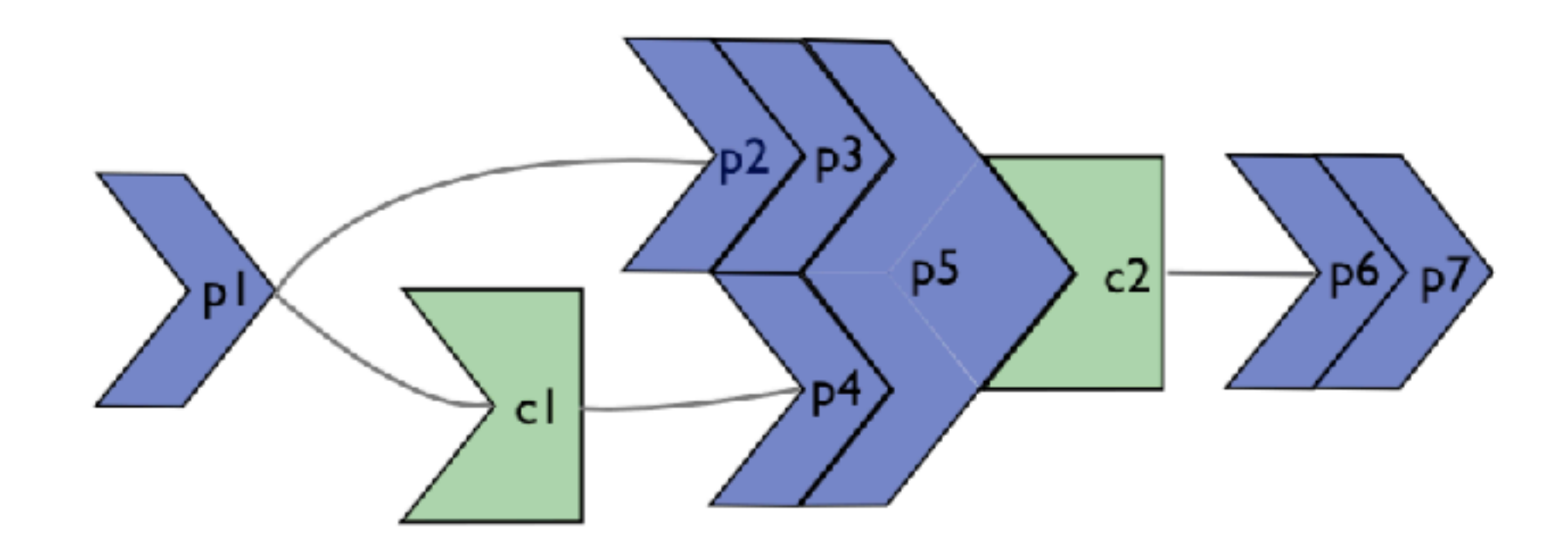

×

 $\blacktriangle$ 

# **PRODUCER/PRODUCER FUSION**

➤ Arrays represented as delayed computations:

```
data DelayedAcc a where
    Done :: Acc a
            \rightarrow DelayedAcc a
    Yield :: (Shape sh, Elt e)
            \Rightarrow Exp sh
            \Rightarrow Fun (sh \Rightarrow e)
            \Rightarrow DelayedAcc (Array sh e)
    Step :: (Shape sh, Shape sh', Elt e, Elt e')
            \Rightarrow Exp sh'
            \Rightarrow Fun (sh' \Rightarrow sh)
            \Rightarrow Fun (e \Rightarrow e')
            \Rightarrow Idx (Array sh e)
            -> DelayedAcc (Array sh' e')
```
#### ➤ Example: map

```
mapD :: (Shape sh, Elt a, Elt b)
        \Rightarrow Fun (a \rightarrow b)-> DelayedAcc (Array sh a)
        \rightarrow DelayedAcc (Array sh b)
mapDf(Step shpgv)
  = Step shp (f,g) v
mapD f (Yield sh g)
  = Yield sh (f.g)
```
➤ To prevent fusion, arrays can be made manifest

```
compute :: Arrays a => Acc a -> Acc a
```
# **PRODUCER/CONSUMER FUSION**

- ➤ Producer/consumer fusion is done during code generation
- ➤ Producer operations are inserted in the consumer code templates

➤ No support for consumer/consumer fusion yet

# **TYPE SAFE CODE GENERATION**

- ➤ LLVM IR represents types as value-level data structure
- ➤ We track them as Haskell types in the LLVM binding
- ➤ Guarantees we only generate type correct LLVM programs
- ➤ GADT to define LLVM instruction set:

```
data Instruction a
                        where
  Add :: NumType a
       \Rightarrow Operand a
       \rightarrow Operand a
       -> Instruction a
  a a s
```
➤ We translate the well-typed Accelerate AST into a welltyped LLVM AST

# **LLVM BACKEND FRAMEWORK**

- ➤ LLVM is a reusable framework, portable across diverse architectures
- ➤ Accelerate LLVM backend framework
	- a set of re-usable components
	- reduces the cost of implementing future backends
- ➤ Existing backends:
	- vectorising multicore CPU
	- GPU backend

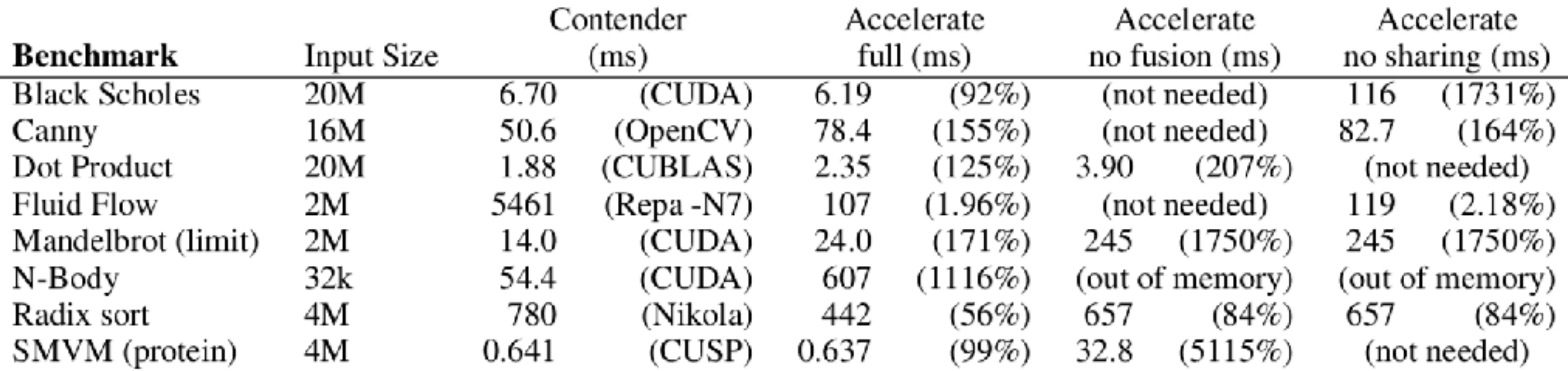

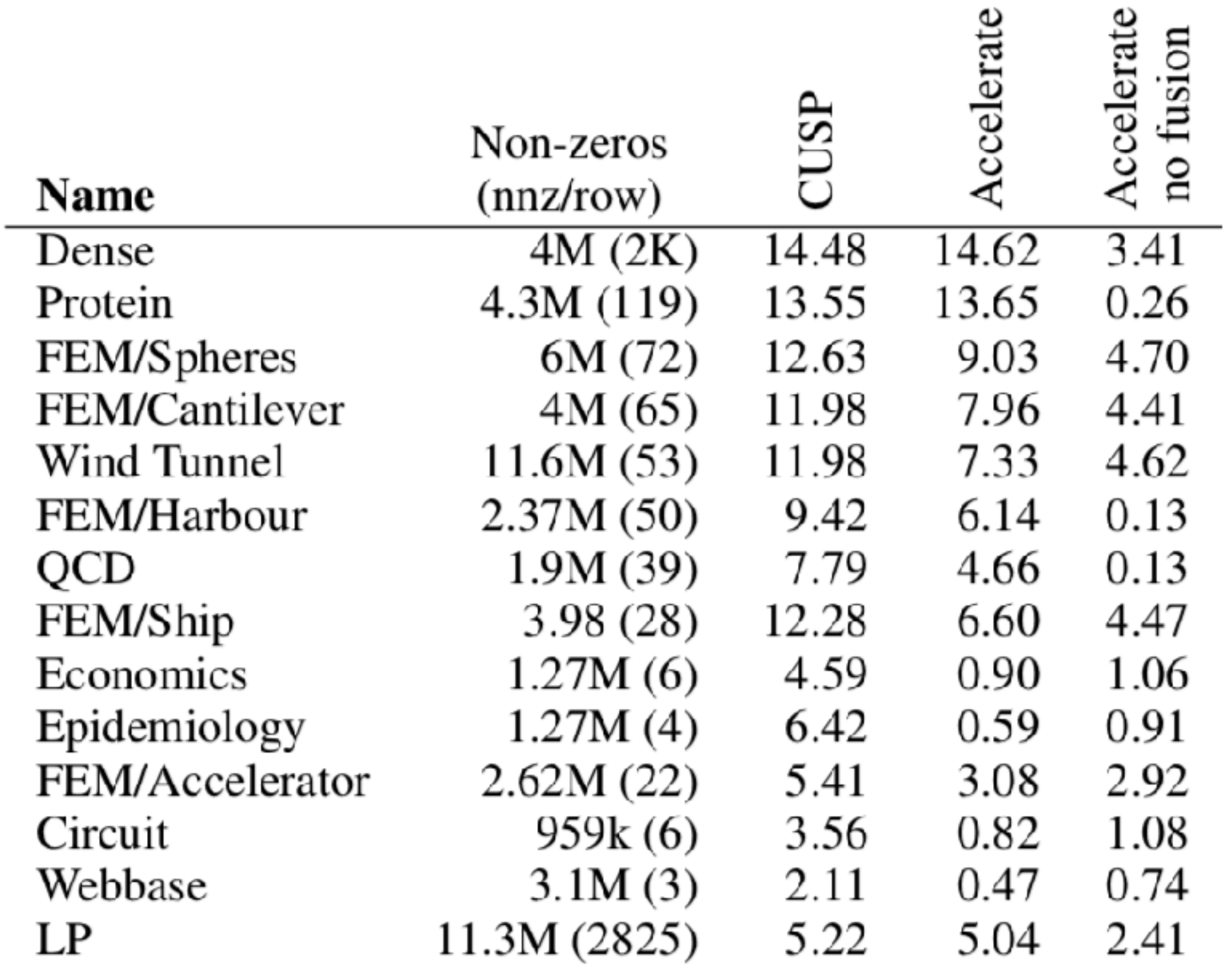

#### *GFLOPS/s (higher is better)*

# **THE ACCELERATE PROJECT**

- ➤ Open source project
	- <https://github.com/AccelerateHS/>
- ➤ Current project members
	- Trevor McDonell
	- Rob Everest
	- Josh Meredith
	- Manuel Chakravarty